# **HANSER**

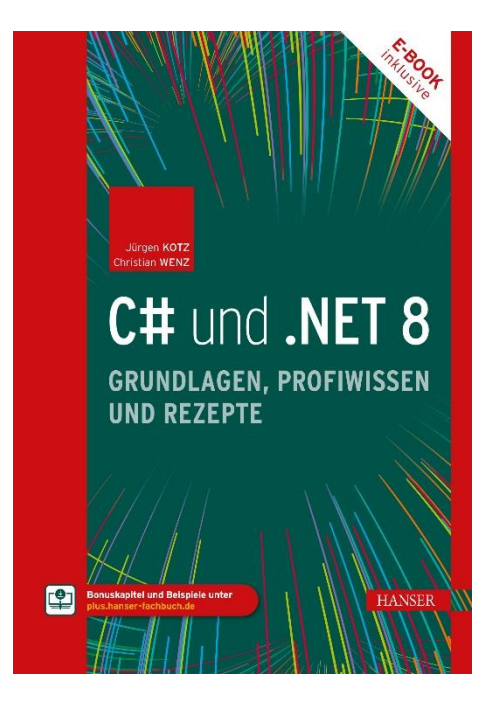

# **Leseprobe**

zu

# **C# und .NET 8**

## von Jürgen Kotz und Christian Wenz

Print-ISBN: 978-3-446-47982-1 E-Book-ISBN: 978-3-446-48060-5 E-Pub-ISBN: 978-3-446-48178-7

Weitere Informationen und Bestellungen unter <https://www.hanser-kundencenter.de/fachbuch/artikel/9783446479821> sowie im Buchhandel

© Carl Hanser Verlag, München

# **Inhalt**

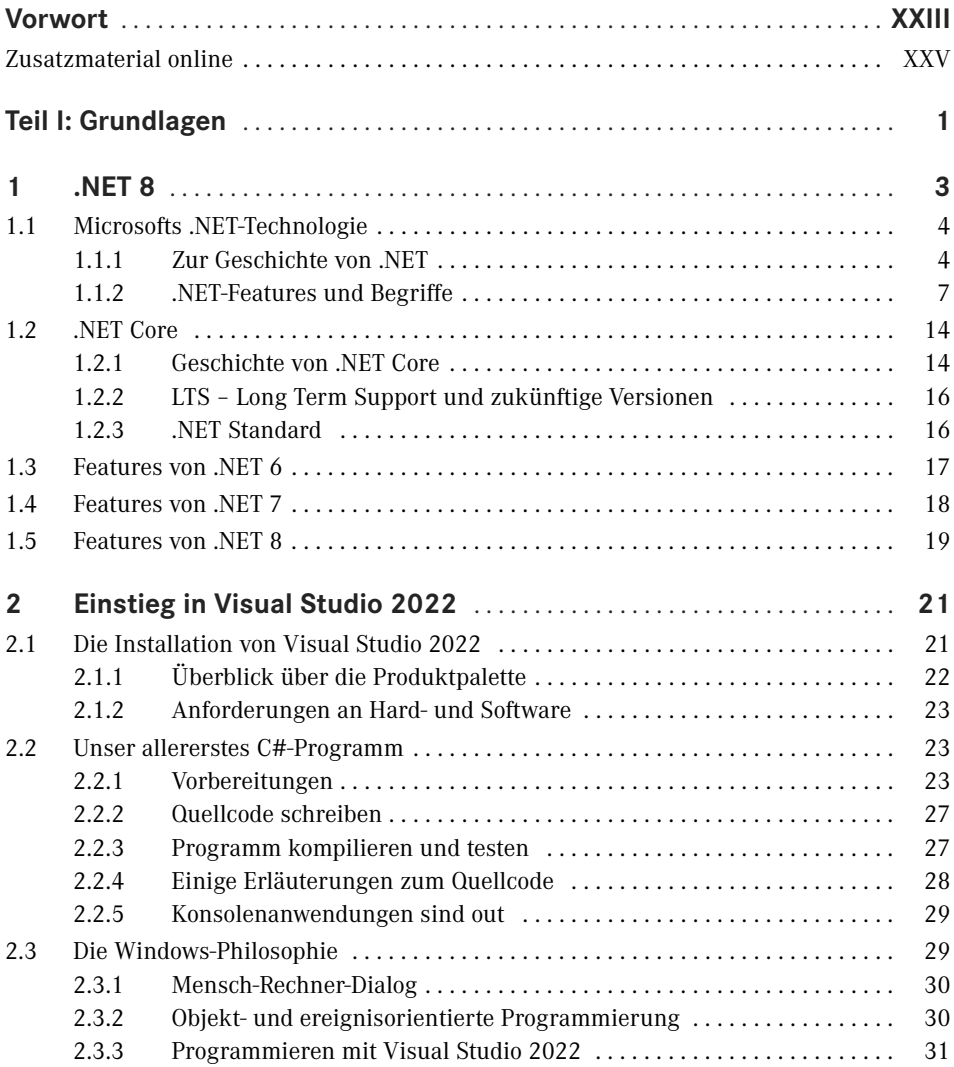

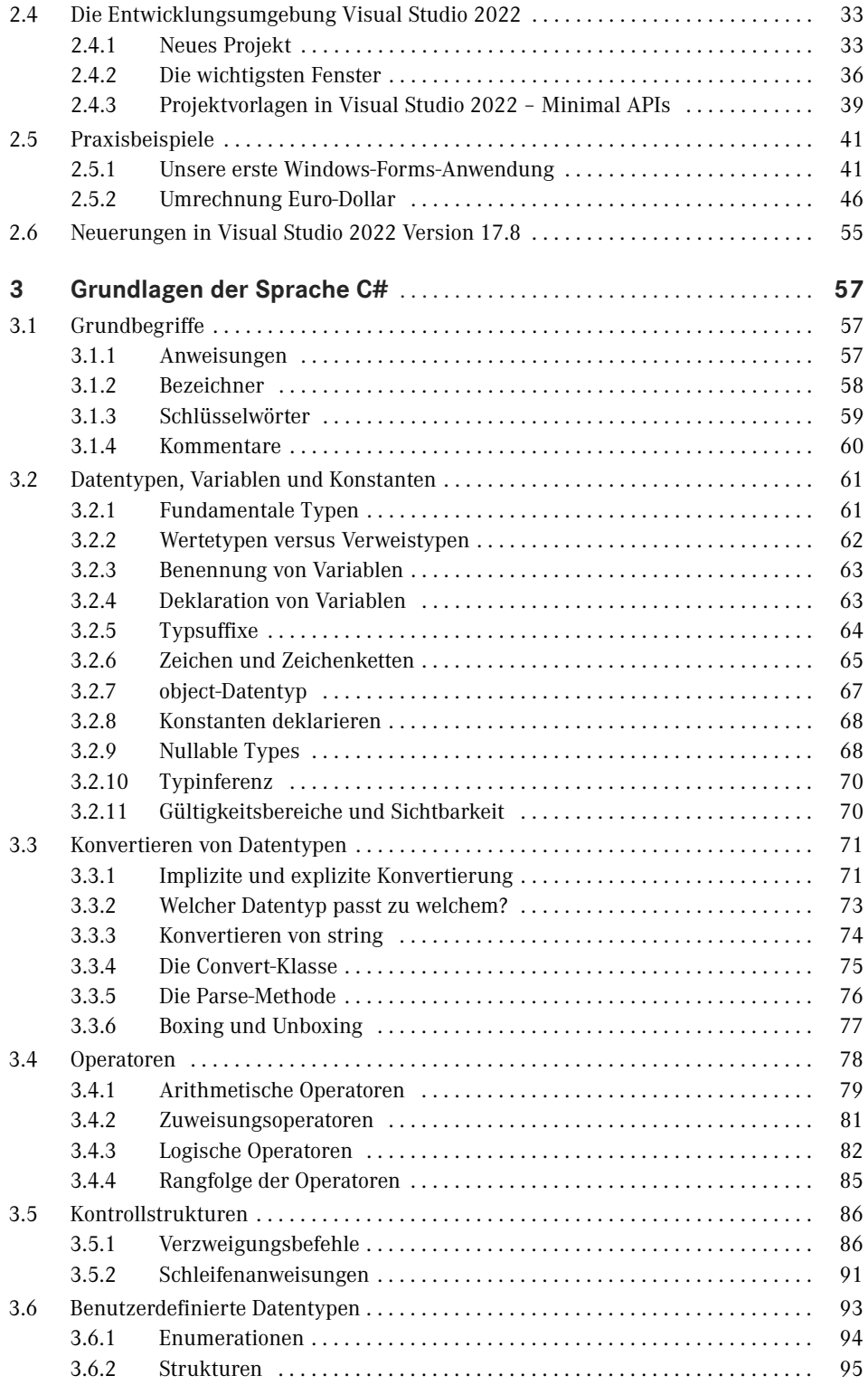

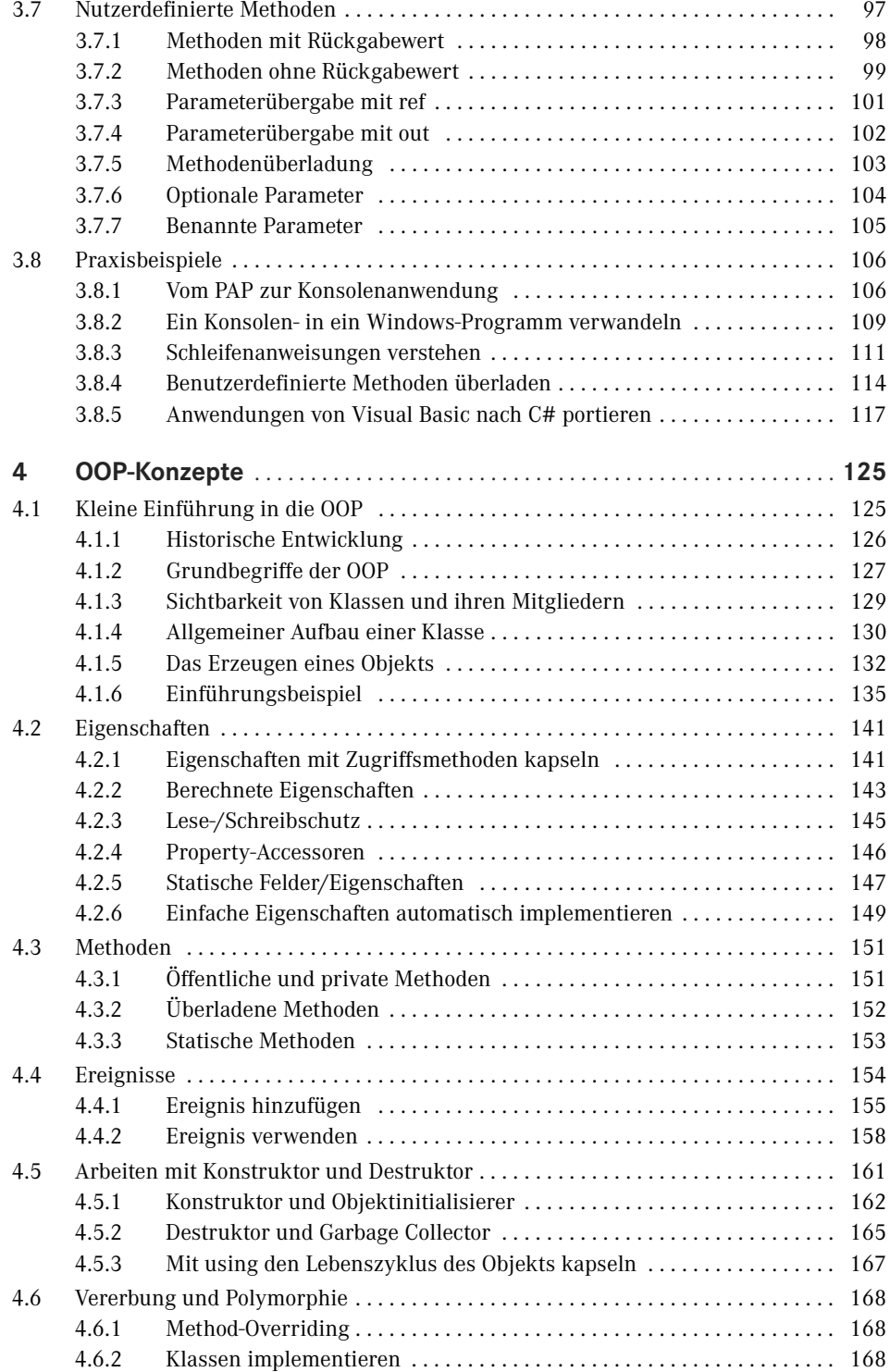

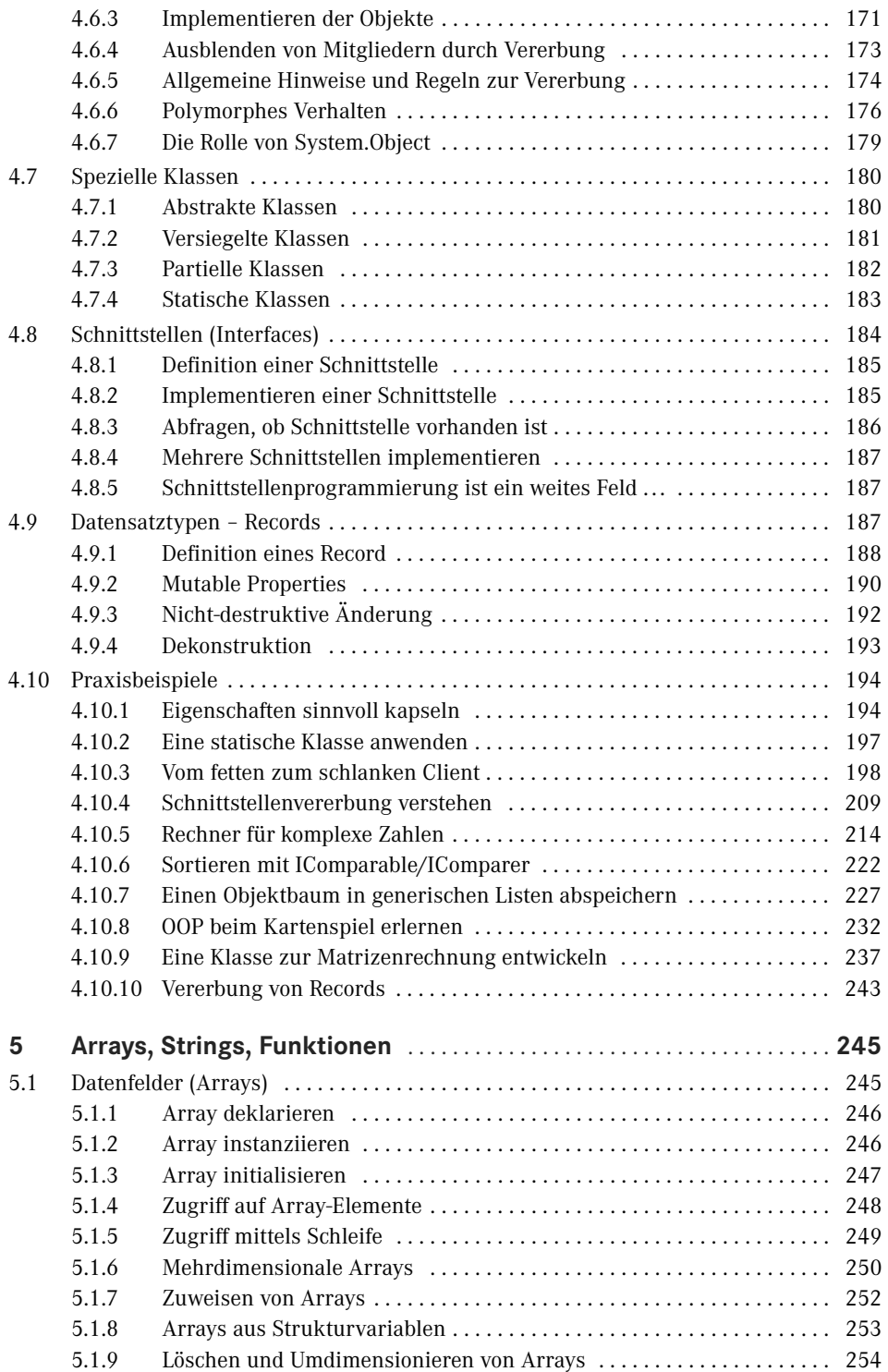

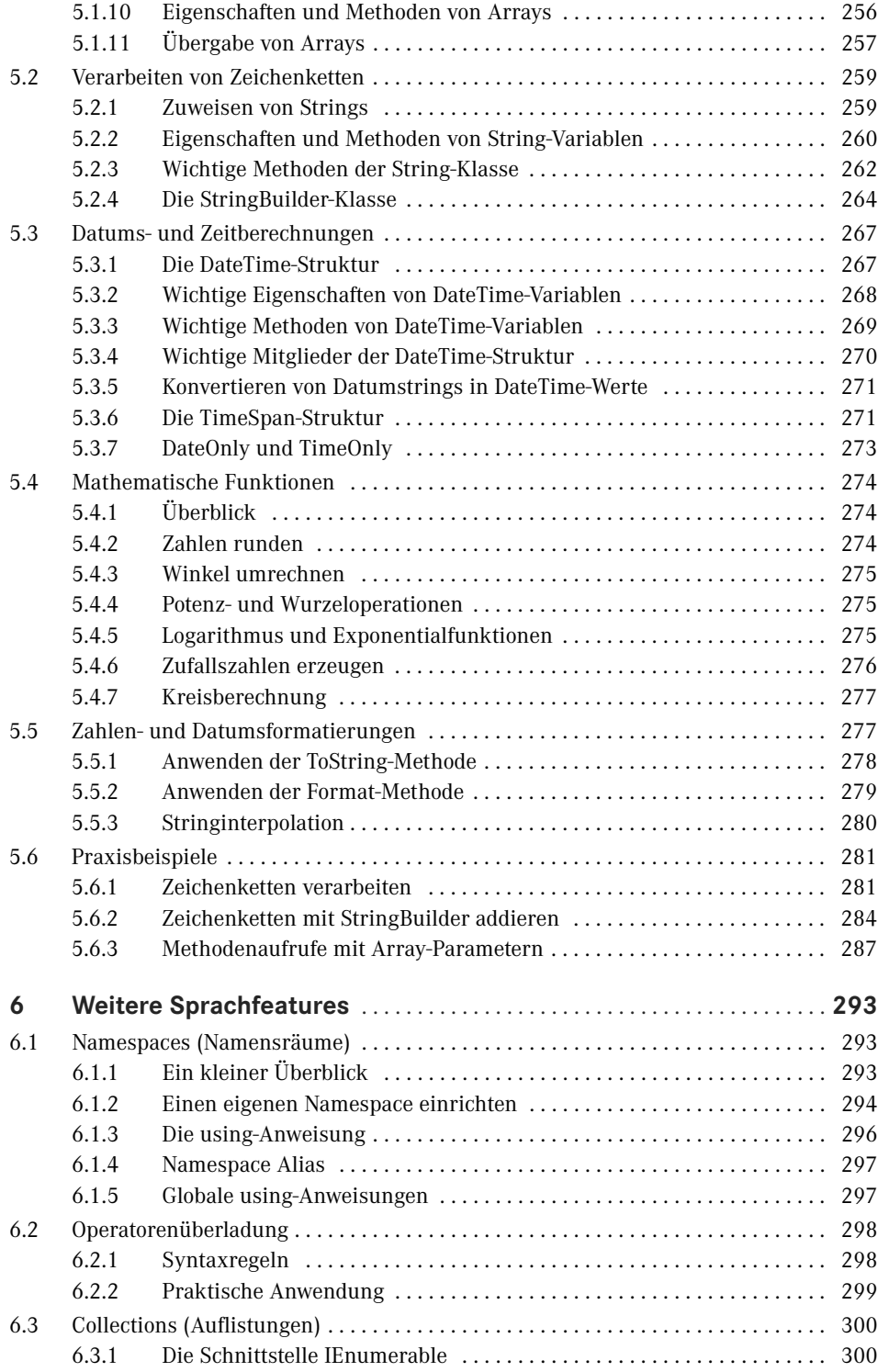

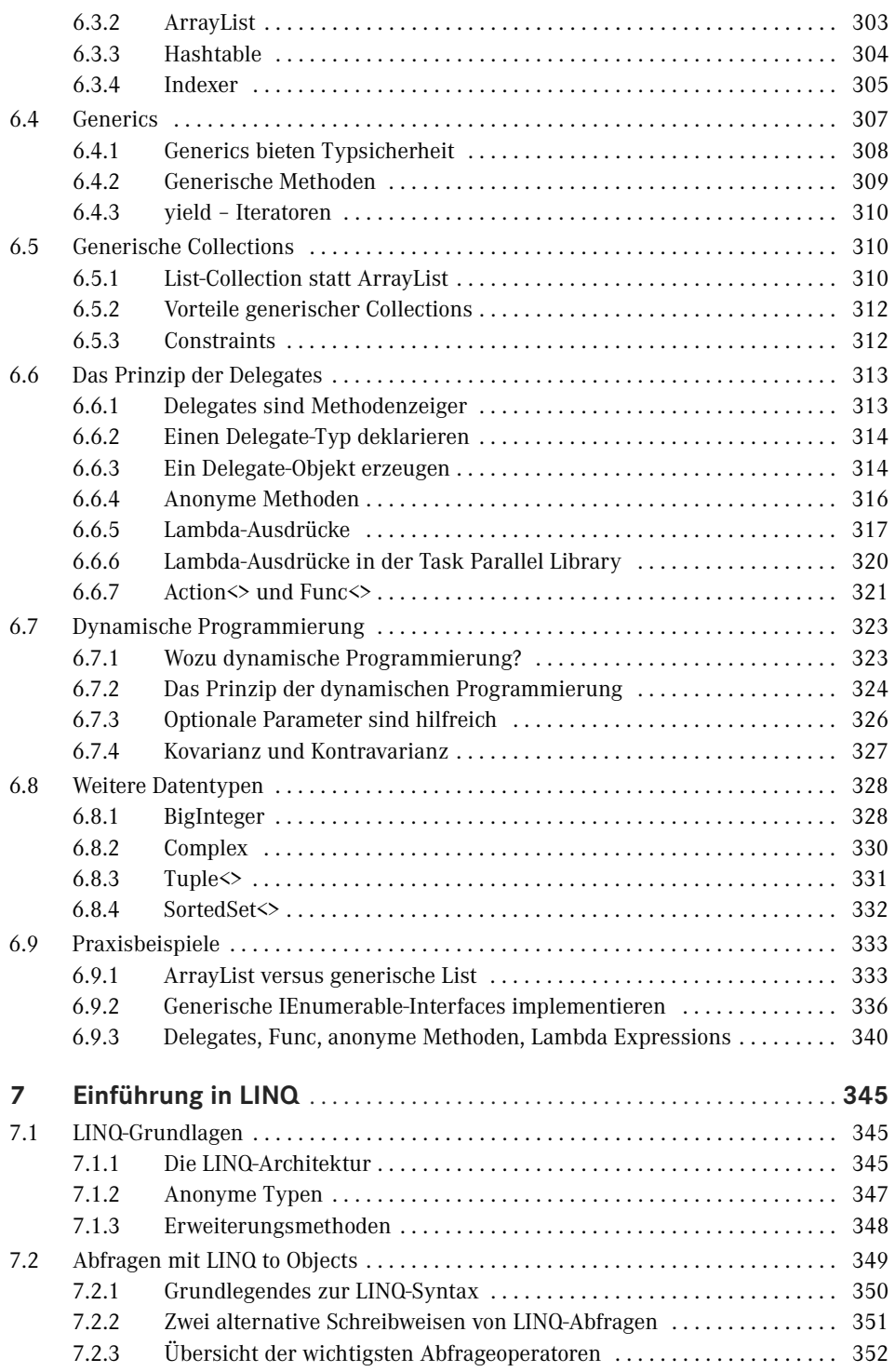

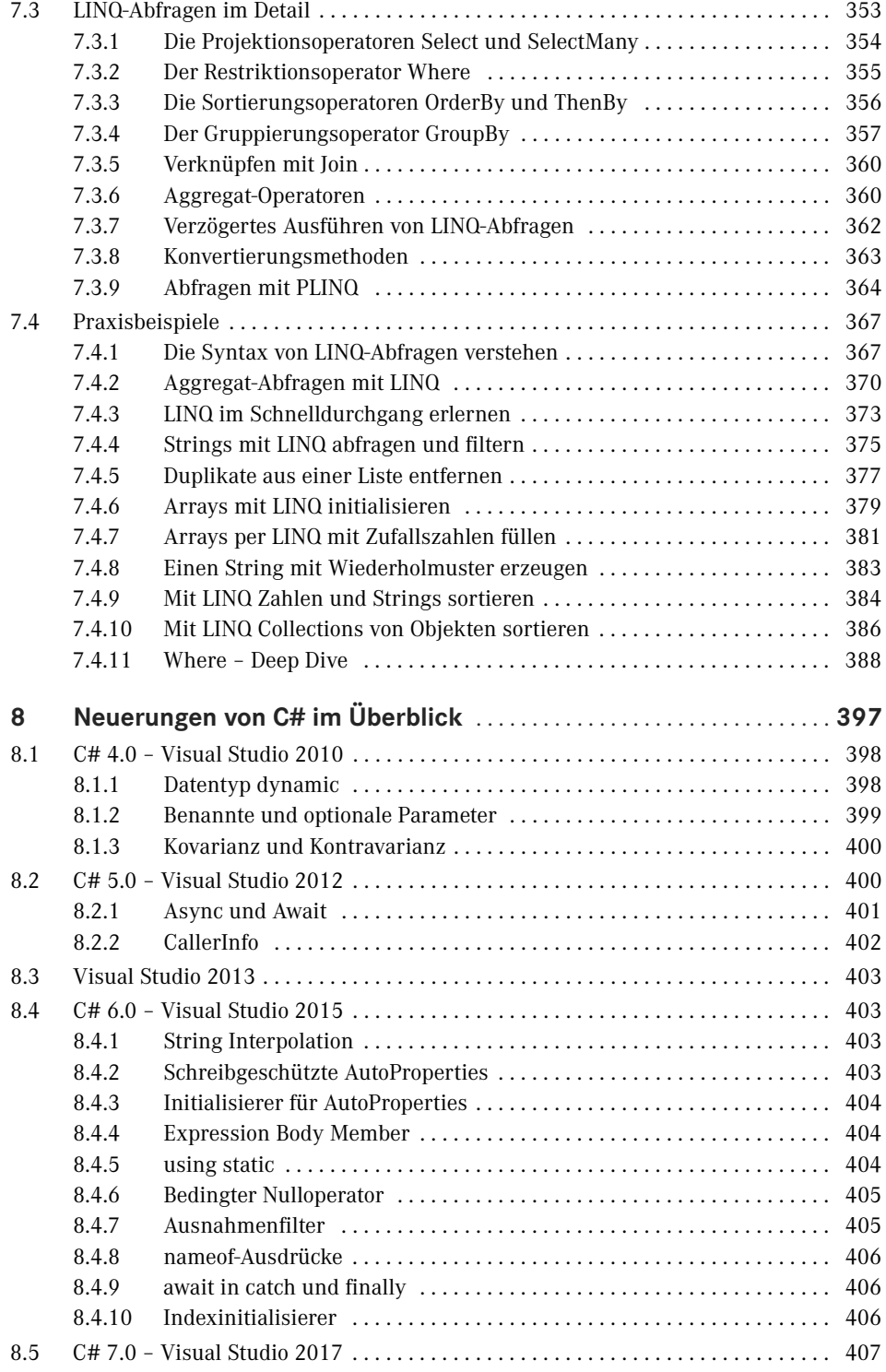

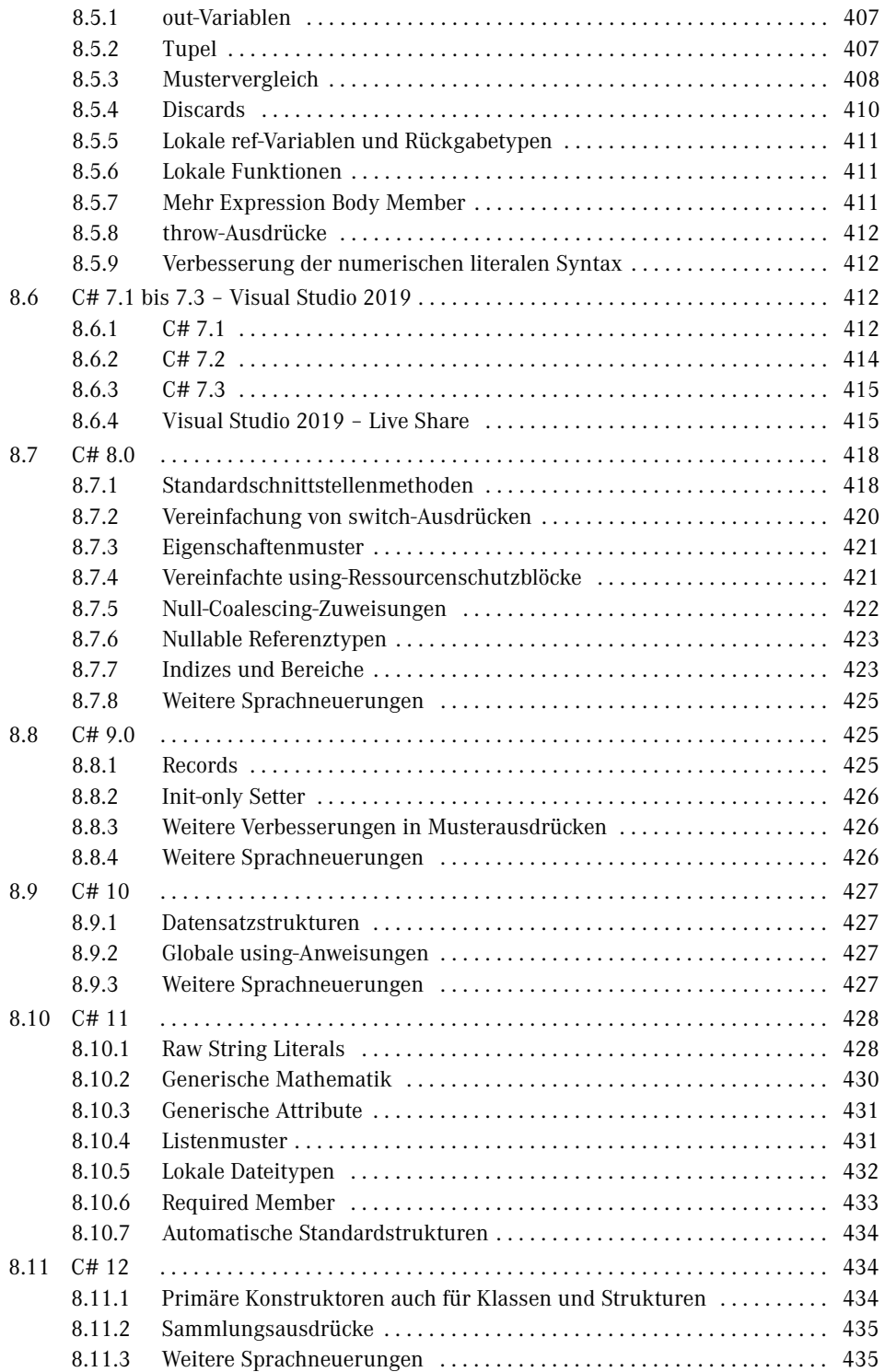

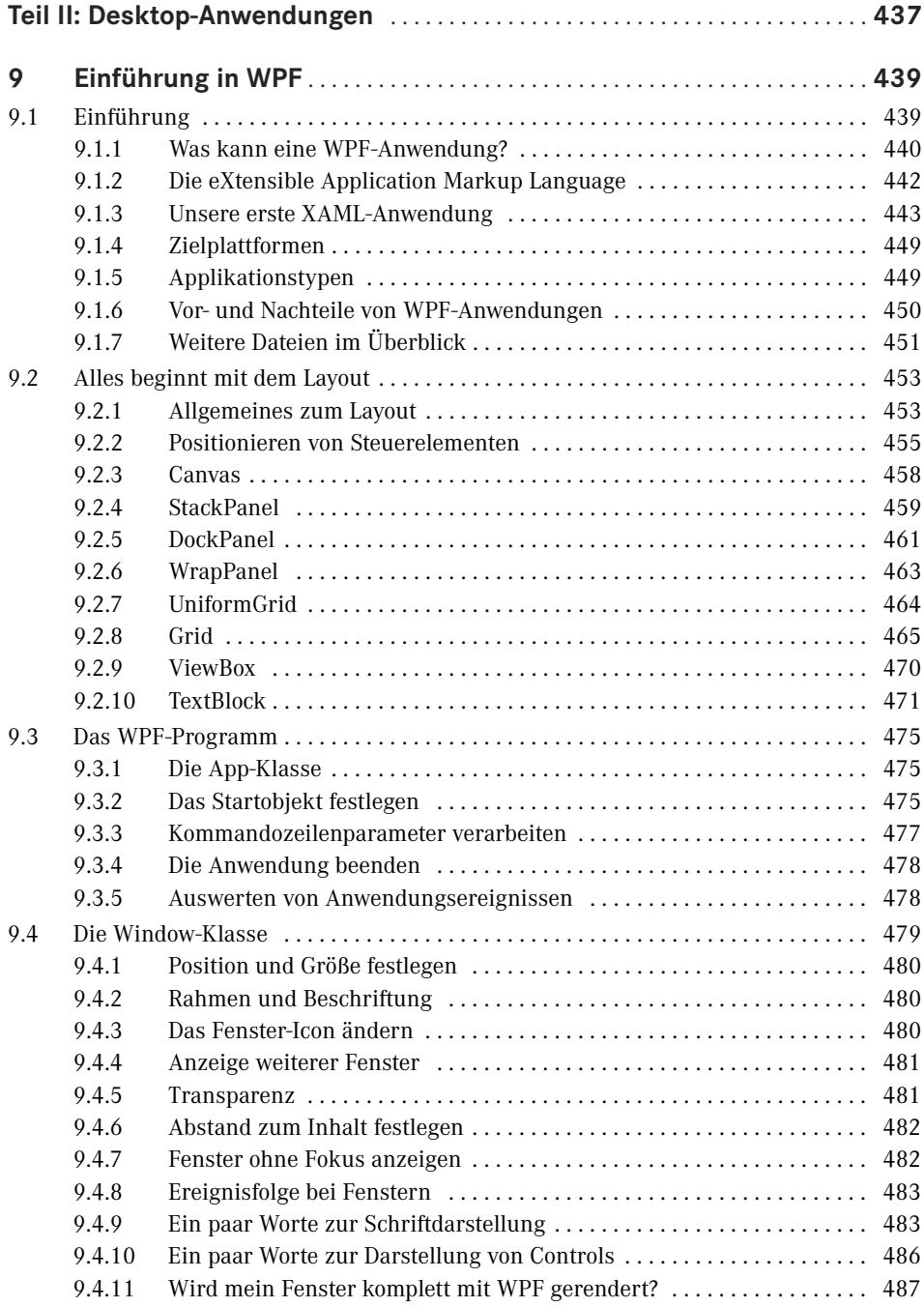

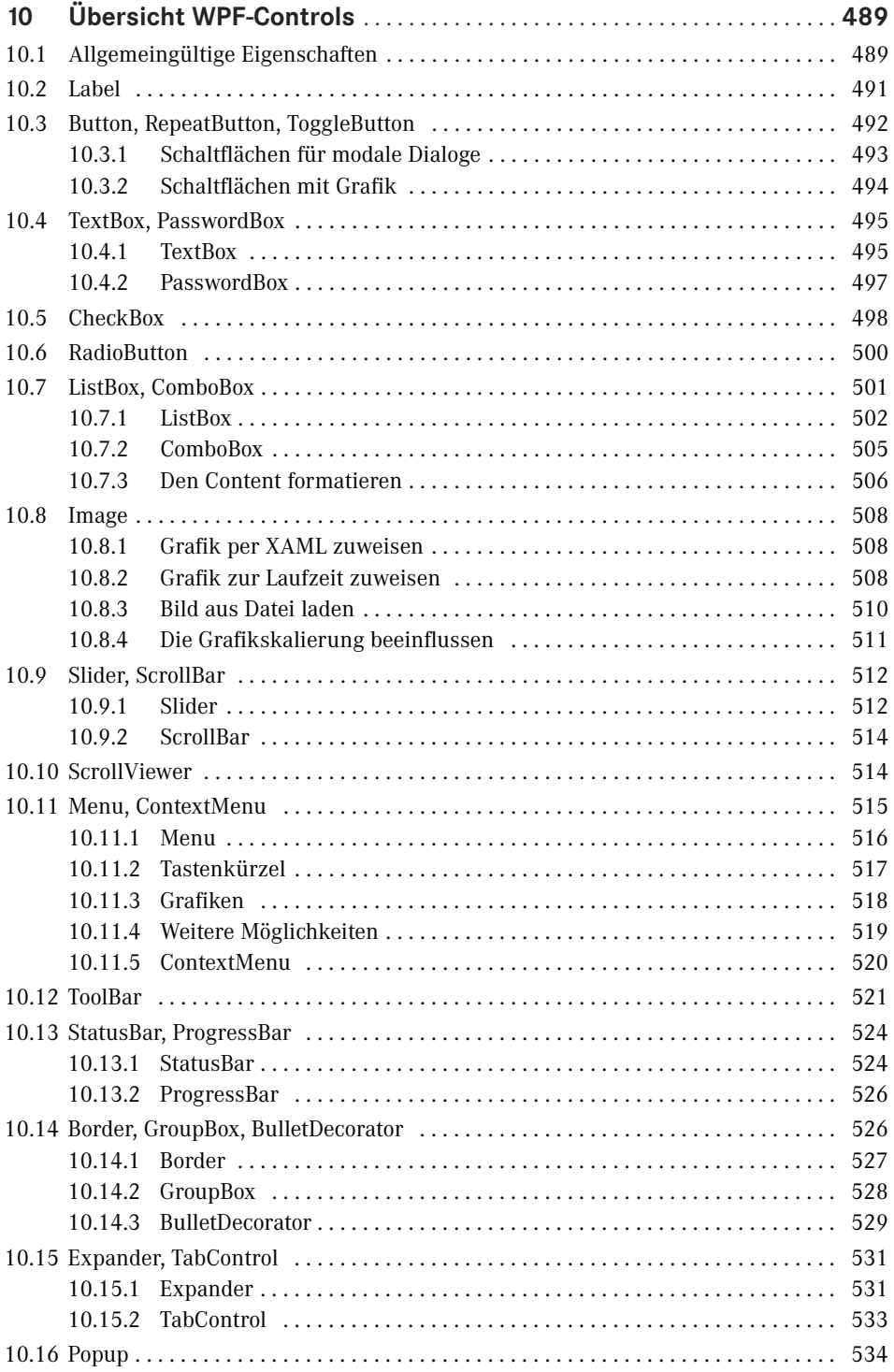

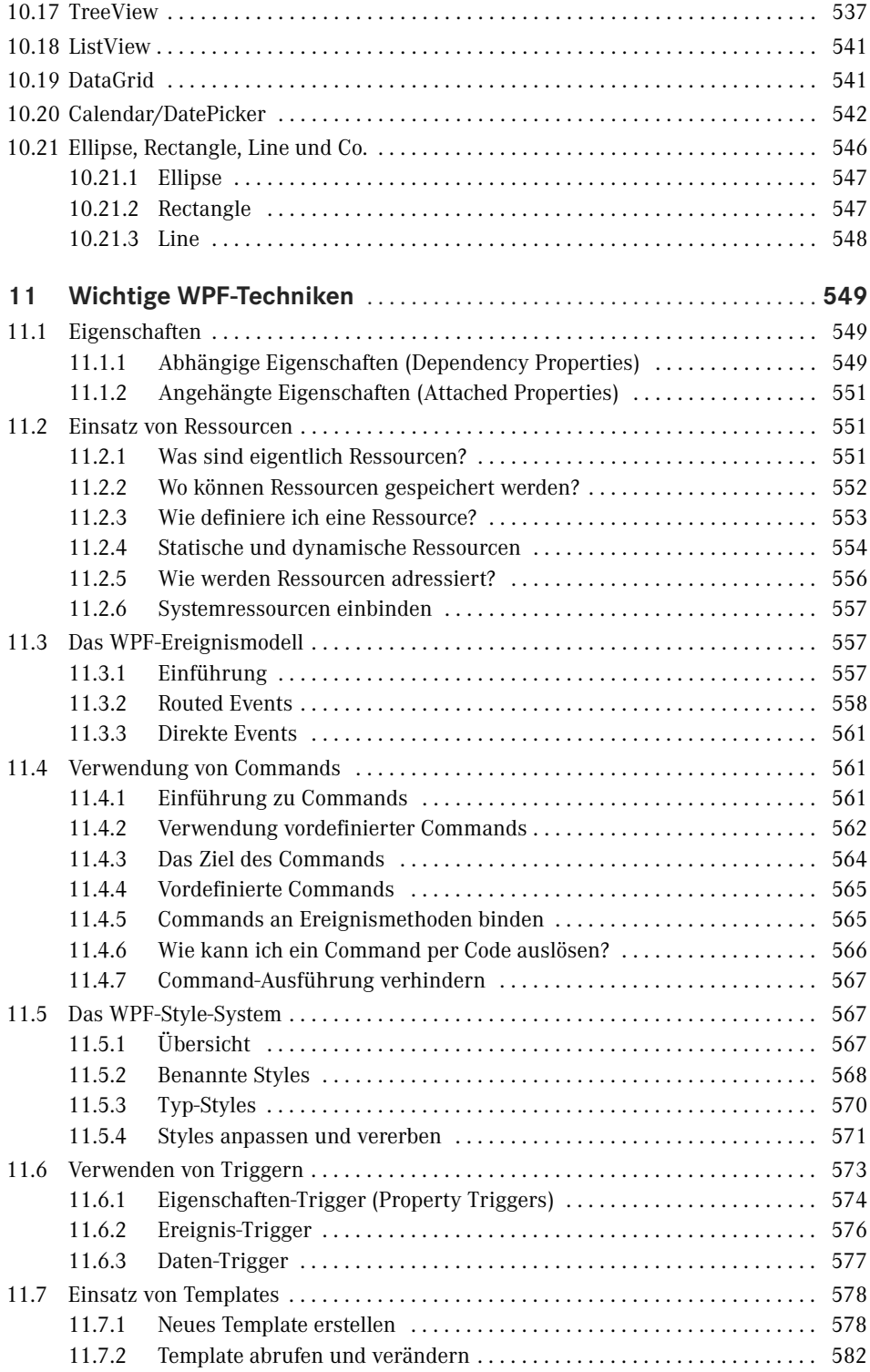

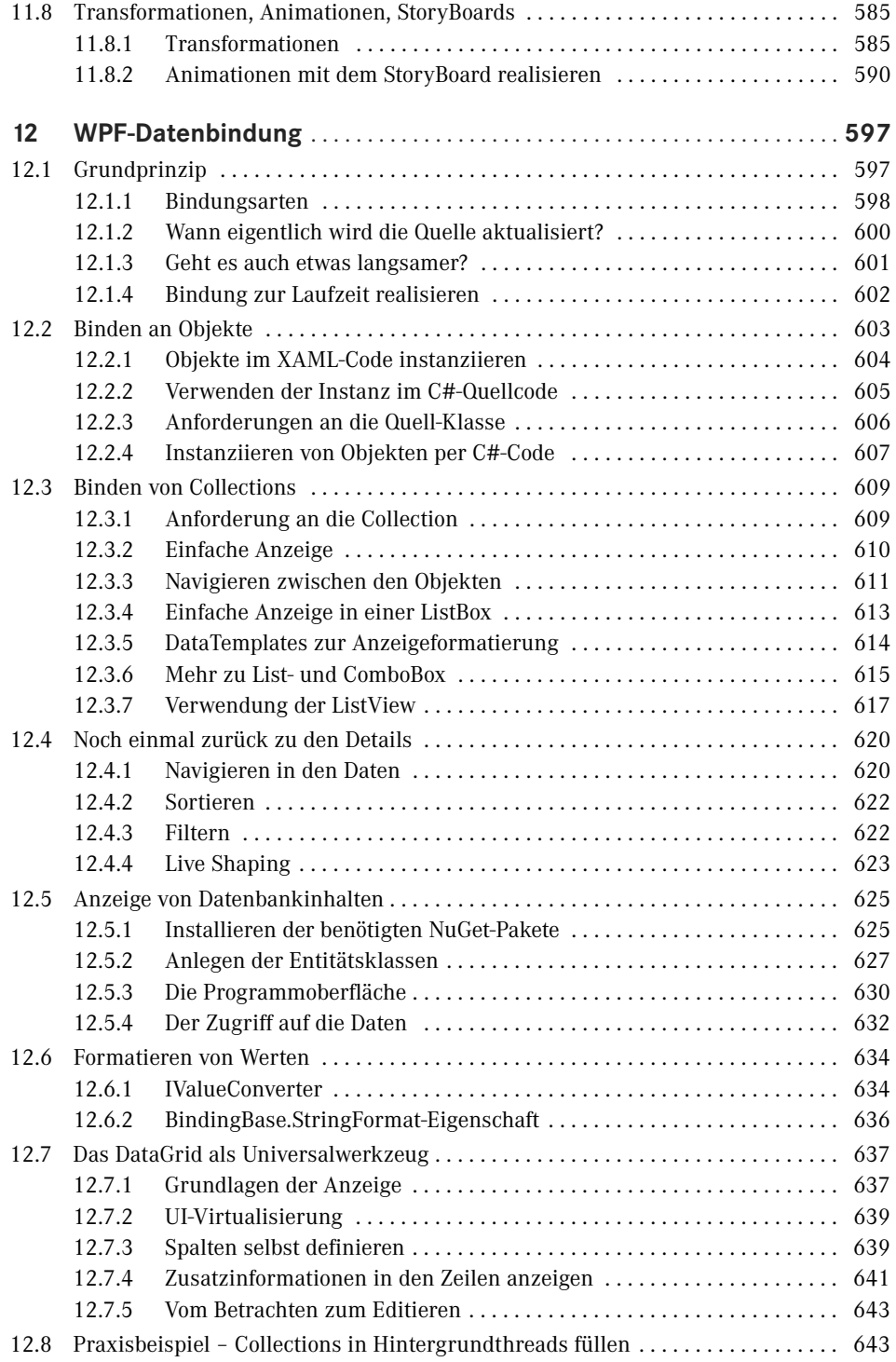

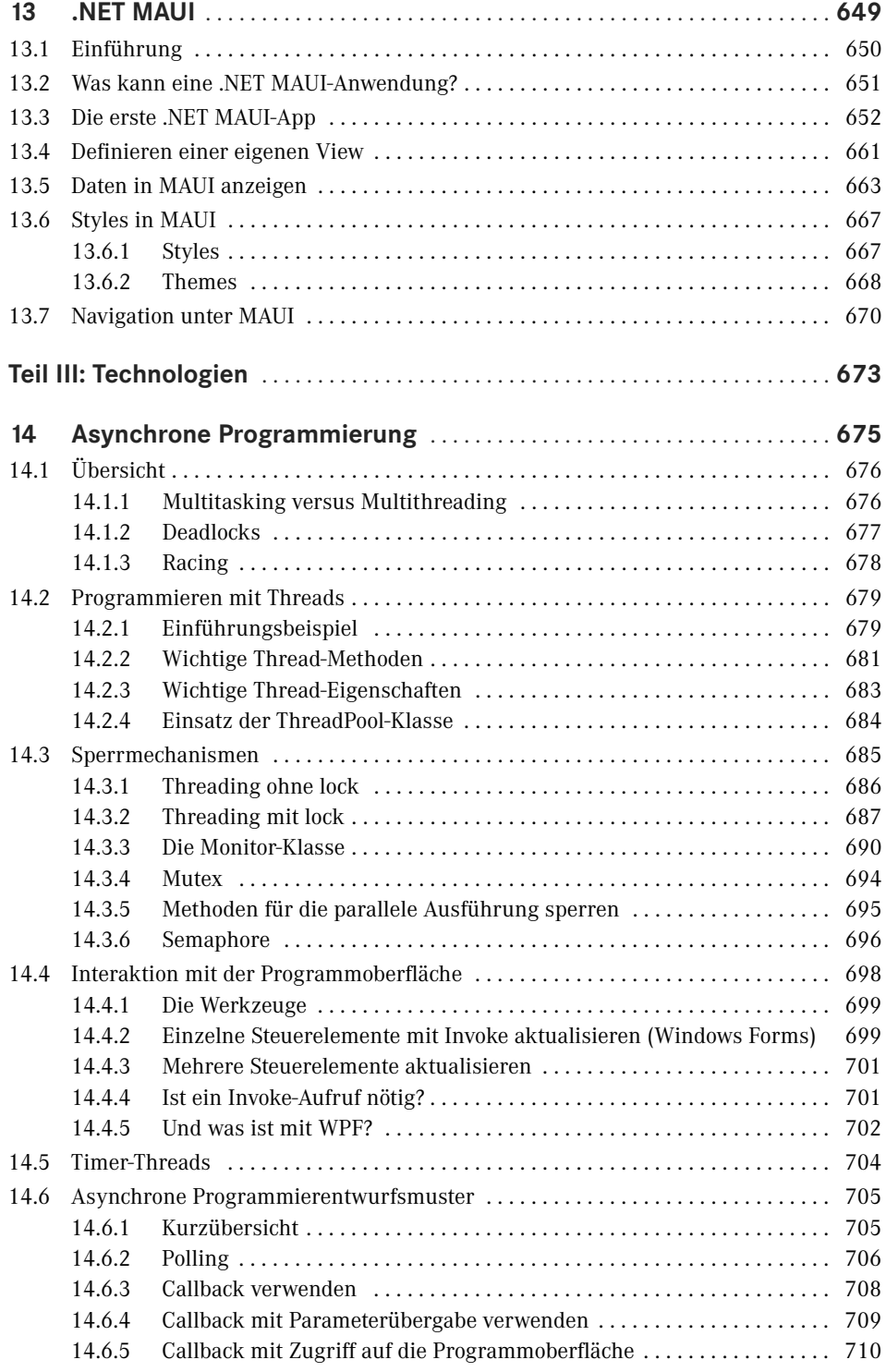

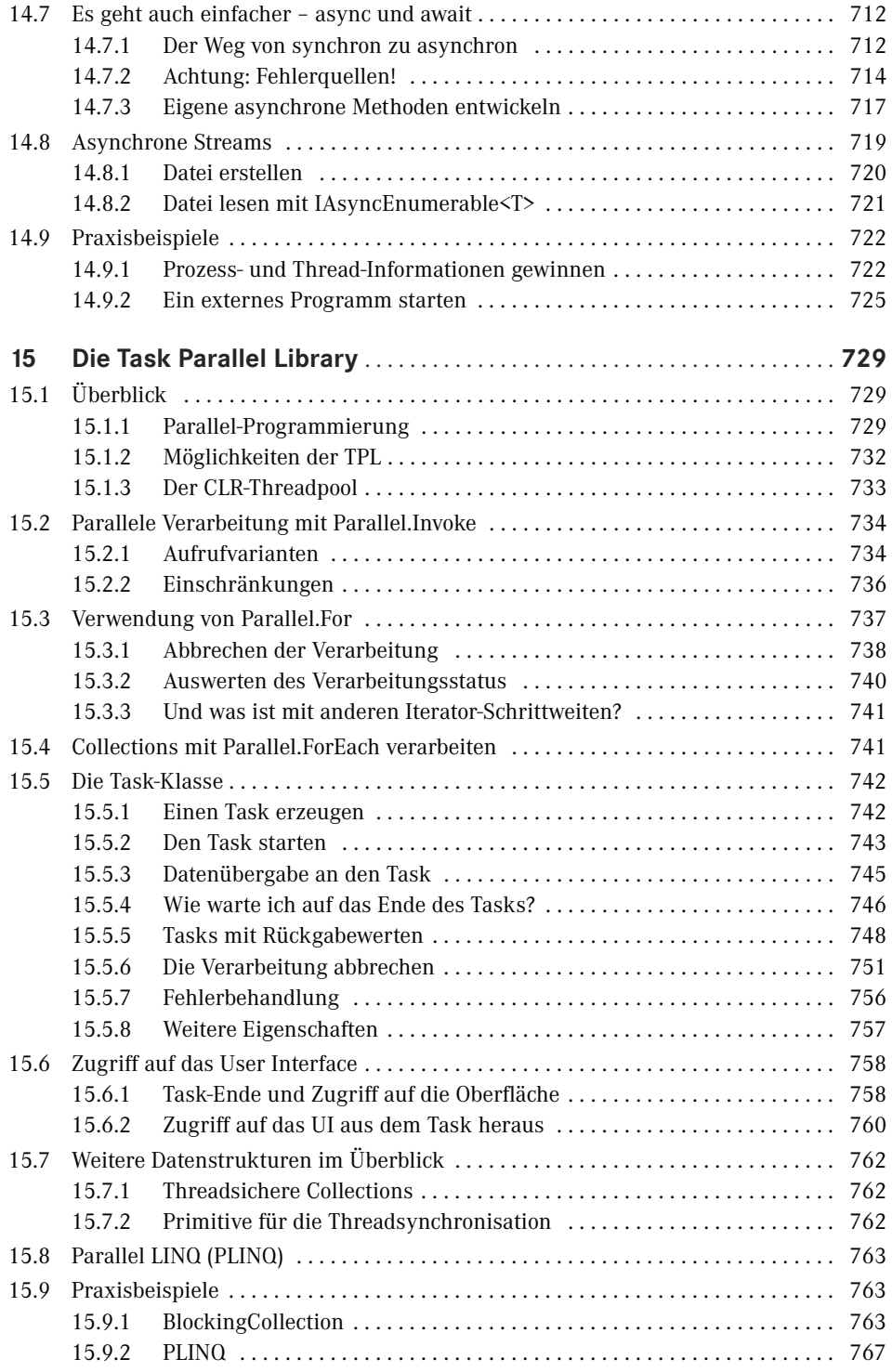

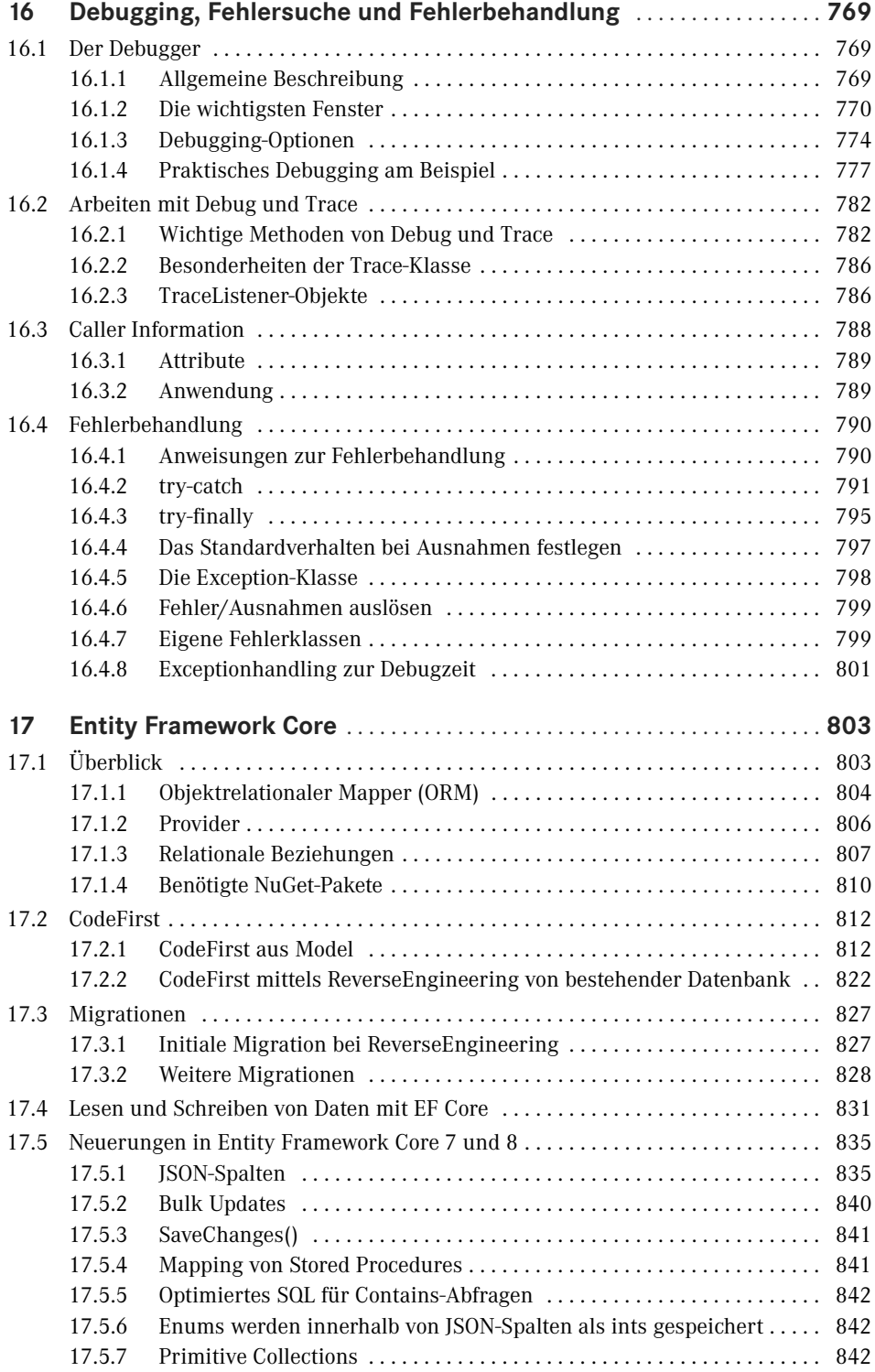

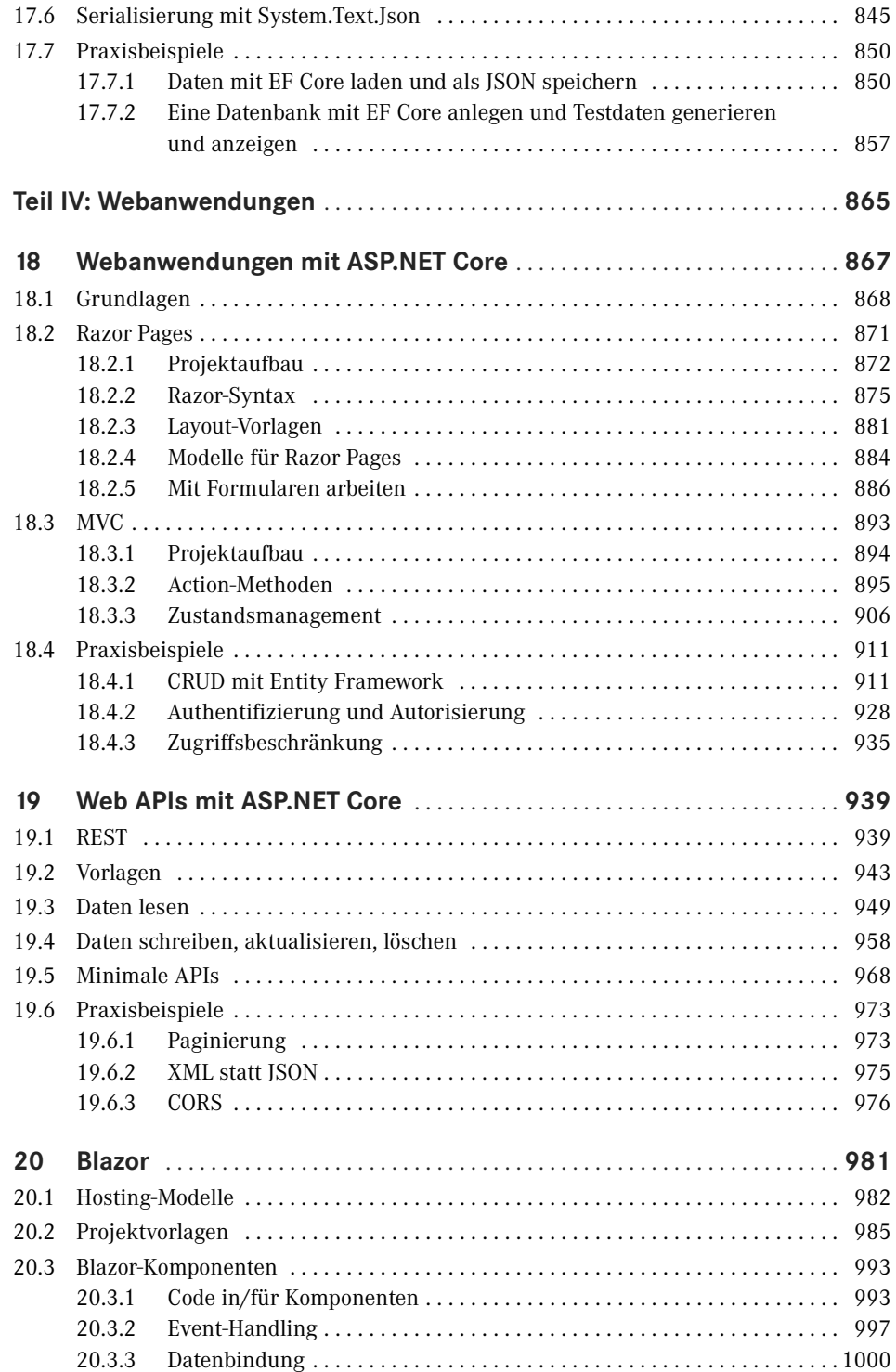

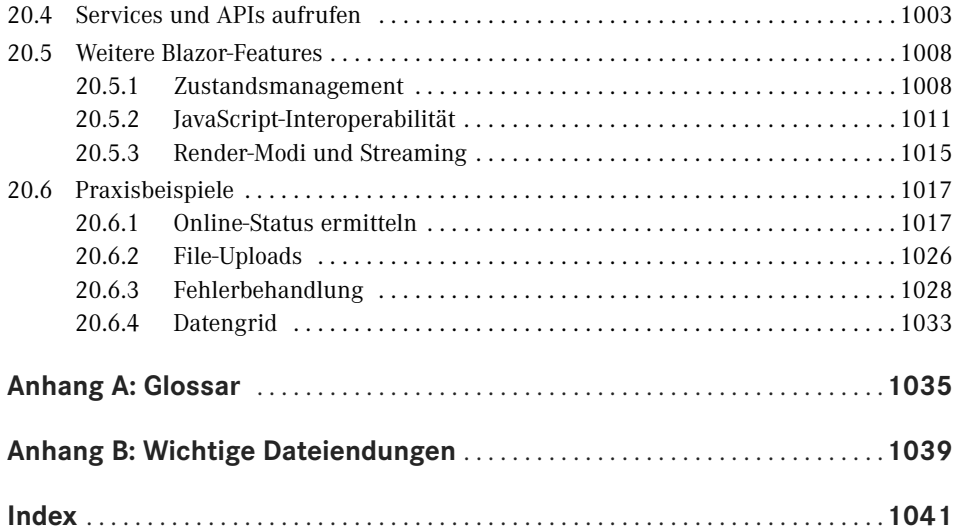

# **Vorwort**

C# ist die seit langem von Microsoft propagierte Sprache, sie bietet die Möglichkeiten und Flexibilität von C++ und erlaubt trotzdem eine schnelle und unkomplizierte Programmierpraxis wie einst bei Visual Basic. C# ist (fast) genauso mächtig wie C++, wurde aber komplett neu auf objektorientierter Basis geschrieben.

In Jürgens Fall traten 2001 seine Tochter Julia und C# mit der ersten Beta-Version in sein Leben ein. Beide begleiten ihn jetzt seit über 20 Jahren. Aus seiner kleinen Tochter wurde mittlerweile eine erwachsene Frau, die mitten in ihrem Medizinstudium steht. Die Liebe zur IT konnte Jürgen ihr leider nicht ganz vermitteln, und C# ist definitiv auch zu einer erwachsenen Programmiersprache geworden. C# hat es auch geschafft laut dem TIOBE-Index zur Programmiersprache des Jahres 2023 gekürt zu werden.

Mit .NET 8 hat Microsoft jetzt auch die neueste Version von .NET veröffentlicht, bei der vor allem viele Neuerungen im Bereich Performance und Stabilität (vor allem für MAUI) implementiert wurden. Da diese Versionsnummer – wie alle geraden – einen "Long Term Support" bietet, also drei Jahre lang Bugfixes und Sicherheitspatches, hat unser Buch eine gründliche Überarbeitung und Aktualisierung verdient. Der bewährte Aufbau bleibt natürlich erhalten, allerdings gibt es in jedem Kapitel Änderungen und Ergänzungen. Wir haben alle relevanten neuen Features von .NET 8 aufgenommen, beispielsweise die neuen Sprachfeatures von C# 12 oder die neuen Möglichkeiten von Blazor als Teil von ASP.NET Core 8. Sie erhalten somit weiterhin einen gründlichen Einstieg und Überblick über .NET, erfahren aber auch, was sich in den letzten Versionen getan hat.

C# ist das ideale Werkzeug zum Programmieren beliebiger Komponenten für .NET, beginnend bei WPF-, Web- und mobilen Anwendungen (auch für Android und iOS) bis hin zu systemnahen Applikationen.

Das vorliegende Buch ist ein Angebot für angehende wie auch für fortgeschrittene C#-Programmierer. Seine Philosophie knüpft an die vielen anderen Titel an, die in dieser Reihe in den vergangenen zwanzig Jahren zu verschiedenen Programmiersprachen erschienen sind:

- Programmieren lernt man nicht durch lineares Durcharbeiten eines Lehrbuchs, sondern nur durch unermüdliches Ausprobieren von Beispielen, verbunden mit ständigem Nachschlagen in der Referenz.
- Der Umfang einer modernen Sprache wie C# in Verbindung mit Visual Studio ist so gewaltig, dass ein seriöses Programmierbuch das Prinzip der Vollständigkeit aufgeben muss und nach dem Prinzip "so viel wie nötig" sich lediglich eine "Initialisierungsfunktion" auf die Fahnen schreiben kann.

Gegenüber anderen Büchern zur gleichen oder ähnlichen Thematik nimmt dieses Buch für sich in Anspruch, gleichzeitig Lehr- und Übungsbuch zu sein.

#### **Zum Buchinhalt**

Dieses Buch wagt den Spagat zwischen einem Grundlagen- und einem Profibuch. Sinn eines solchen Buches kann es nicht sein, eine umfassende Schritt-für-Schritt-Einführung in C# 12.0 zu liefern oder all die Informationen noch einmal zur Verfügung zu stellen, die Sie in der Produktdokumentation ohnehin schon finden und von denen Sie in der Regel nur ein Mausklick oder die **F1**-Taste trennt.

- Für den *Einsteiger* möchten wir den einzig vernünftigen und gangbaren Weg beschreiten, nämlich nach dem Prinzip "so viel wie nötig" eine schmale Schneise durch den Urwald der .NET-Programmierung mit C# schlagen, bis er eine Lichtung erreicht hat, die ihm erste Erfolgserlebnisse vermittelt.
- Für den *Profi* möchten wir in diesem Buch eine Vielzahl von Informationen und Knowhow bereitstellen, wonach er bisher in den mitgelieferten Dokumentationen, im Internet bzw. in anderen Büchern vergeblich gesucht hat.

Die Kapitel des Buches sind in vier Themenkomplexe gruppiert; online gibt es noch umfangreiches Zusatzmaterial, das auch immer wieder ergänzt wird:

- **1. Grundlagen der Programmierung mit C# (Buch)**
- **2. Desktop-Anwendungen (Buch)**
- **3. Technologien (Buch)**
- **4. Webtechnologien (Buch)**
- 5. Windows-Forms-Anwendungen (online)
- 6. Zugriff auf das Dateisystem (online)
- 7. ADO.NET (online)
- 8. XML (online)

Die Kapitel innerhalb eines Teils bilden einerseits eine logische Abfolge, können andererseits aber auch quergelesen werden. Im Praxisteil eines jeden Kapitels werden anhand realer Problemstellungen die behandelten Programmiertechniken im Zusammenhang demonstriert.

#### **Nobody is perfect**

Sie werden in diesem Buch nicht alles finden, was C# bzw. .NET 6 zu bieten haben. Manches ist sicher in einem anderen Spezialtitel ausführlicher beschrieben. Aber Sie halten mit diesem Buch einen überschaubaren Breitband-Mix in den Händen, der sowohl vertikal vom Einsteiger bis zum Profi als auch horizontal von den einfachen Sprachelementen bis hin zu komplexen Anwendungen jedem etwas bietet, ohne dabei den Blick auf das Wesentliche im .NET-Dschungel zu verlieren.

Wenn Sie Vorschläge oder Fragen zum Buch haben, können Sie uns gerne kontaktieren:

*juergen.kotz@primetime-software.de info@christianwenz.de*

Vorwort **XXV**

Wir hoffen, dass wir Ihnen mit diesem Buch einen nützlichen Begleiter bei der .NET-Programmierung zur Seite gestellt haben, der es verdient, seinen Platz nicht im Regal, sondern griffbereit neben dem Computer einzunehmen.

#### **Vielen Dank!**

Ein Buch – gerade, wenn es so umfangreich ist – ist stets Teamarbeit. Herzlichen Dank an unsere Lektorin Sylvia Hasselbach, mit der wir seit über 20 Jahren zusammenarbeiten dürfen, sowie an Kristin Rothe und Irene Weilhart. Sollten trotz aller Sorgfalt Fehler auffallen, so veröffentlichen wir diese als Errata auf der Buchseite auf *[www.hanser-fachbuch.de](http://www.hanser-fachbuch.de)* und auf *[https://plus.hanser-fachbuch.de](https://plus.hanser-fachbuch.de/)* bei den Codebeispielen. Lenny Kotz hat uns bei einigen der Grafiken im Buch unterstützt.

Der besondere Dank von Jürgen geht noch an Prof. Dr. med. Franz Bader mit seinem Team vom Isarklinikum sowie an Herrn PD Dr. med. O. J. Stötzer, ohne deren Einsatz dieses Buch nicht pünktlich hätte erscheinen können.

*Jürgen Kotz und Christian Wenz München, im Januar 2024*

#### ■ Zusatzmaterial online

Der Einfachheit halber werden im ersten Teil die Beispiele weiter mit Windows Forms oder als Konsolenanwendungen erstellt. Der zweite Teil des Buches behandelt dann ausführlich WPF sowie .NET MAUI und im dritten Teil "Technologien" werden die Beispiele dann mit WPF oder auch einer Konsolenanwendung dargestellt. Der vierte Teil ist dann der Webtechnologie vorbehalten. Alle Beispieldaten dieses Buches und die mittlerweile zahlreichen Bonuskapitel können Sie online herunterladen.

Geben Sie auf

*[https://plus.hanser-fachbuch.de](https://plus.hanser-fachbuch.de/)* diesen Code ein:

Beim Nachvollziehen der Buchbeispiele beachten Sie bitte Folgendes:

- Kopieren Sie die Buchbeispiele auf die Festplatte. Wenn Sie auf die Projektmappendatei (*\*.sln*) klicken, wird Visual Studio in der Regel automatisch geöffnet und das jeweilige Beispiel wird in die Entwicklungsumgebung geladen, wo Sie es z. B. mittels der **F5**-Taste kompilieren und starten können.
- Für einige Beispiele ist ein installierter Microsoft SQL Server Express LocalDB oder jegliche andere Instanz eines SQL-Servers erforderlich. Ersterer wird standardmäßig mit Visual Studio mit installiert.
- Beachten Sie die zu einigen Beispielen beigefügten *Liesmich.txt*-Dateien, die Sie auf besondere Probleme hinweisen.

# **7**

# **Einführung in LINQ**

LINQ (Language Integrated Query) ist ein C#-Sprachfeature, das mit C# 3.0 eingeführt wurde. Bei *LINQ to Objects* handelt es sich um die allgemeinste und grundlegendste LINQ-Implementierung, die auch die wichtigsten Bausteine für die übrigen LINQ-Implementierungen liefert. In einer SQL-ähnlichen Syntax können miteinander verknüpfte Collections/ Auflistungen abgefragt werden, die die *IEnumerable*-Schnittstelle implementieren.

## ■ 7.1 LINQ-Grundlagen

Der wichtigste Vorteil von LINQ ist die standardisierte Möglichkeit, nicht nur Tabellen in einer relationalen Datenbank, sondern auch Textdateien, XML-Dateien und andere Datenquellen in einer SQL-ähnlichen Syntax abzufragen. Ein zweiter Vorteil ist die Fähigkeit, diese standardisierten Methoden von jeder .NET-konformen Sprache (wie zum Beispiel C# oder VB) aus aufrufen zu können.

#### **7.1.1 Die LINQ-Architektur**

Die folgende Abbildung soll die grundsätzliche Architektur von LINQ verdeutlichen.

Je nach Standort des Betrachters besteht LINQ einerseits aus einer Menge von Werkzeugen zur Arbeit mit Daten, was in den verschiedenen LINQ-Implementationen (LINQ to Objects, LINQ to DataSets, LINQ to Entities und LINQ to XML) zum Ausdruck kommt. Andererseits besteht LINQ aus einer Menge von Spracherweiterungen.

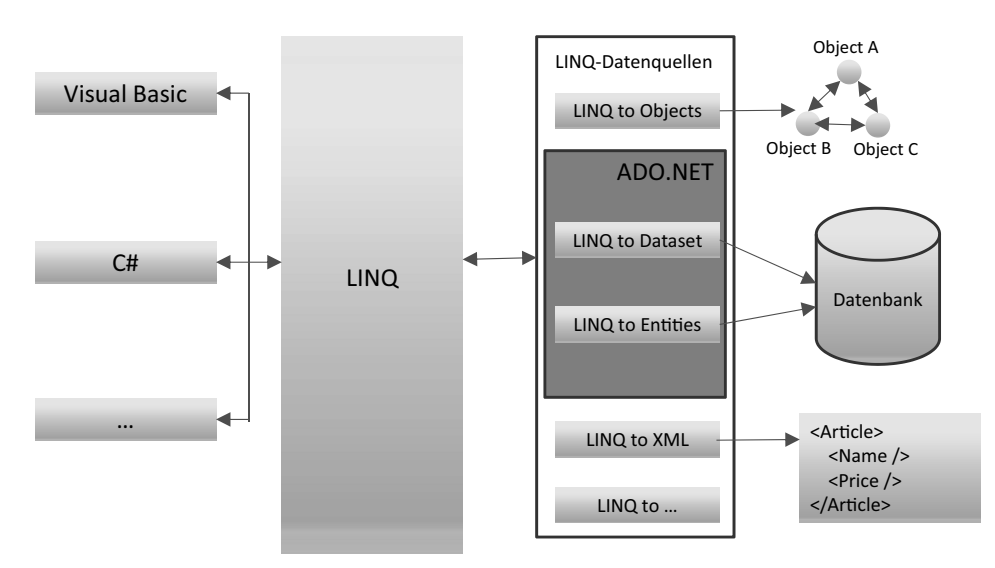

**Bild 7.1** LINQ-Architektur

#### **LINQ-Implementierungen**

LINQ eröffnet zahlreiche Varianten für den Zugriff auf verschiedenste Arten von Daten. Diese sind in den verschiedenen LINQ-Implementationen (auch als "LINQ Flavors", d. h. "Geschmacksrichtungen", bezeichnet) enthalten. Folgende LINQ-Provider wurden bereits als Bestandteile des .NET-Frameworks bereitgestellt (siehe Bild 7.1):

- LINQ to Objects (arbeitet mit Collections, die *IEnumerable<T>* implementieren),
- LINQ to XML (Zugriff auf XML-Strukturen),
- LINQ to DataSet (arbeitet auf Basis von DataSets) und
- LINQ to Entities (verwendet das Entity Framework (Core) als ORM). Entities sind vom Typ *IQueryable<T>* anstatt von *IEnumerable<T>* wie bei LINQ to Objects.

Diese LINQ-Provider/Implementationen bilden eine Familie von Tools, die einzeln für bestimmte Aufgaben eingesetzt oder aber auch für leistungsfähige Lösungen mit einem Mix aus Objekten, XML und relationalen Daten kombiniert werden können.

**HINWEIS:** Wir werden uns in diesem Kapitel hauptsächlich auf **LINQ to Objects** beschränken, da dieser Provider die grundlegende Technologie bereitstellt und die übrigen Flavours mehr eine Angelegenheit der Datenbankliteratur sind.

Nochmals sei hier betont, dass LINQ eine offene Technologie ist, der jederzeit neue Provider hinzugefügt werden können. Die im .NET Framework enthaltenen Implementationen bilden lediglich eine Basis, die eine Menge von Grundbausteinen (Abfrageoperatoren, Abfrageausdrücke, Abfragebäume) bereitstellt.

Die Einführung von LINQ machte mehrere Ergänzungen bei den .NET-Programmiersprachen erforderlich, von denen einige bereits in diesem Kapitel (Lambda-Ausdrücke) bzw. im

einführenden Sprachkapitel 3 (Typinferenz) bzw. im OOP-Kapitel 4 (Objektinitialisierer) besprochen wurden. Auf zwei weitere Sprachfeatures (anonyme Typen und Erweiterungsmethoden), ohne die LINQ nicht möglich wäre, wollen wir im Folgenden eingehen.

#### **7.1.2 Anonyme Typen**

Darunter verstehen wir einfache namenlose Klassen, die vom Compiler automatisch erzeugt werden und die nur über Eigenschaften und dazugehörige private Felder verfügen. "Namenlos" bedeutet, dass uns der Name der Klasse nicht bekannt ist und man deshalb keinen direkten Zugriff auf die Klasse hat. Lediglich eine Instanz steht zur Verfügung, die man ausschließlich lokal, d. h. im Bereich der Deklaration, verwenden kann.

Die Deklaration anonymer Typen erfolgt mittels Typinferenz (Schlüsselwort *var*, siehe Abschnitt 3.2.10) und eines anonymen Objektinitialisierers. Das heißt, man lässt beim Initialisieren einfach den Klassennamen weg und schreibt stattdessen *var*. Der Compiler erzeugt die anonyme Klasse anhand der Eigenschaften im Objektinitialisierer und anhand des jeweiligen Typs der zugewiesenen Werte.

**HINWEIS:** In den meisten Beispielen, die Sie im Internet finden, wird fast nur noch *var* anstatt des korrekten Typnamens geschrieben, also auch bei einfachen Wertetypen. Dafür wurde das Schlüsselwort eigentlich nicht eingeführt, aber die Bequemlichkeit hat in den letzten Jahren wohl überhandgenommen. Bei sämtlichen Beispielen bis hierher haben wir auf *var* verzichtet, weil zumindest der Autor dieses Kapitels kein großer Fan davon ist. Ab jetzt werden wir aber *var* dort verwenden, wo wir es ohnehin brauchen, und auch an den Stellen, wo eindeutig erkennbar ist, für welchen Datentyp *var* steht.

**Beispiel 7.1:** Eine Objektvariable *person* wird aus einer anonymen Klasse instanziiert.

```
C#
var person = new { Vorname = "Jürgen", Nachname = "Kotz", Alter = 56};
Der Compiler generiert hierfür intern (in MSIL-Code) die folgende Klasse:
     internal class ??????
     {
         public string Vorname { get; set; }
         public string Nachname { get: set; }
         public int Alter { get; set; }
 }
```
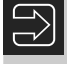

**HINWEIS:** Da der Typ der Eigenschaften aus der jeweiligen Klasse bzw. Struktur des im Objektinitialisierer zugewiesenen Werts abgeleitet wird, darf man hier nicht *null* zuweisen, denn der Compiler kann in diesem Fall den Datentyp der Eigenschaft nicht bestimmen.

**Beispiel 7.2:** Fehlerhafter Code, der Compiler kann den Typ der Eigenschaft *Alter* nicht ableiten.

```
C#var person = new { Vorname = "Jürgen" , Nachname = "Kotz", Alter = null};
// Fehler!!!
```
Sobald eine weitere anonyme Klasse deklariert wird, bei der im Objektinitialisierer Eigenschaften mit gleichem Namen, Typ und in der gleichen Reihenfolge wie bei einer anderen bereits vorhandenen anonymen Klasse angegeben sind, verwendet der Compiler die gleiche anonyme Klasse und es sind untereinander Zuweisungen möglich.

**Beispiel 7.3:** Da Name, Typ und Reihenfolge der Eigenschaften im Objektinitialisierer bei *person* (siehe oben) und *kunde* identisch sind, ist eine direkte Zuweisung möglich.

```
C#
var kunde = new { Vorname = "Lennard", Nachname = "Kotz", Alter = 18};
person = kunde;
```
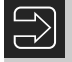

**HINWEIS:** Anonyme Typen dürfen nur lokal verwendet werden. Sie sind auch als Übergabeparameter nicht erlaubt.

#### **7.1.3 Erweiterungsmethoden**

Normalerweise erlaubt eine objektorientierte Programmiersprache das Erweitern von Klassen durch Vererbung. Bereits C# 3.0 führte aber eine neue Syntax ein, die das direkte Hinzufügen neuer Methoden zu einer vorhandenen Klasse erlaubt. Diese sogenannten *Erweiterungsmethoden* werden als statische Methoden in einer neuen statischen Klasse implementiert und können dann wie eine normale Methode (d. h. Instanzmethode) des erweiterten Datentyps aufgerufen werden. Um eine Methode als Erweiterungsmethode zu deklarieren, wird vor dem ersten Parameter das Schlüsselwort *this* angegeben. Der Argumenttyp des ersten Parameters bezieht sich auf die zu erweiternde Klasse bzw. Struktur. Wird die Erweiterungsmethode dann aufgerufen, übergibt der Compiler die Instanz des erweiterten Typs als erstes Argument an die Methode.

**HINWEIS:** Erweiterungsmethoden können auch für Interfaces definiert werden.

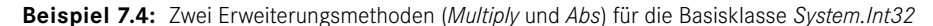

```
C#
public static class IntExtension
{
      // 1. Erweiterungsmethode
      public static int Multiply(this int instanz, int faktor)
\left\{\begin{array}{ccc} \end{array}\right.
```

```
 return instanz * faktor;
      }
      // 2. Erweiterungsmethode
     public static int Abs(this int instanz)
\left\{\begin{array}{c} \end{array}\right\} if (instanz < 0)
 {
              return -1 * instanz;
 }
         return instanz;
 }
}
Der Test:
int zahl = -95:
textBox1.Text = <math>zah1.Multiply(7) . ToString();</math>textBox2.Fext = <math>zah1.Abs()</math>. ToString(); <math>\qquad \qquad // \qquad 95
```
In diesem Beispiel kann man nun die Erweiterungsmethoden *Multiply* und *Abs* für jede Integer-Variable so nutzen, als wären diese Methoden direkt in der Basisklasse *System.Int32* als Instanzenmethoden implementiert.

**HINWEIS:** Falls in *System.Int32* bereits eine *Abs*-Methode mit der gleichen Signatur wie die gleichnamige Erweiterungsmethode existieren würde, so hätte die in *System.Int32* bereits vorhandene Methode Vorrang vor der Erweiterungsmethode.

**HINWEIS:** Befindet sich die statische Klasse, in der die Extensionmethoden definiert sind, in einem anderen Namespace als die der aufrufenden Klasse, so muss unbedingt der Namespace der statischen Klasse mittels *using* bekannt gemacht werden. IntelliSense schlägt Ihnen die Extensionmethoden erst dann vor, wenn auch der Namespace bekannt ist.

### ■ 7.2 Abfragen mit LINQ to Objects

LINQ stellt bekanntlich grundlegende Abfragefunktionen in einer SQL-ähnlichen Syntax bereit. Dazu gehören zunächst als wichtigster Standard das Angeben einer Quelle (*from*), das Festlegen der zurückzugebenden Daten (*select*), das Filtern (*where*) und das Sortieren (*orderby*). Hinzu kommen eine Fülle weiterer Operatoren, wie z. B. für das Gruppieren, Verknüpfen und Sammeln von Datensätzen, auf die wir aber erst später eingehen wollen.

#### **7.2.1 Grundlegendes zur LINQ-Syntax**

Die LINQ-Abfrageoperatoren sind als Erweiterungsmethoden (siehe Abschnitt 7.1.3) de finiert und in der Regel auf beliebige Objekte, die *IEnumerable<T>* implementieren, anwendbar.

**Beispiel 7.5:** Gegeben sei die folgende Auflistung.

```
C#
string[] monate = { "Januar", "Februar", "März", "April", "Mai", "Juni",
         "Juli", "August", "September", "Oktober", "November", "Dezember" };
Die folgende LINQ-Abfrage selektiert die Monatsnamen mit einer Länge von sechs 
Buchstaben, wandelt sie in Großbuchstaben um und ordnet sie alphabetisch.
var expr = from s in monate
           where s.length == 6 orderby s
            select s.ToUpper();
Die Ergebnisanzeige:
foreach (string item in expr) 
{
     listBox1.Items.Add(item);
}
```
Das Resultat in einem Listenfeld:

AUGUST JANUAR

Obiges Beispiel demonstriert das allgemeine Format einer LINQ-Abfrage:

**Syntax:**

**from** *… <* **where** *…* **orderby** *… >* **select** *…*

Eine LINQ-Abfrage muss immer mit *from* beginnen. Im Wesentlichen durchläuft *from* eine Liste von Daten. Dazu wird eine Variable benötigt, die jedem einzelnen Datenelement in der Quelle entspricht.

**HINWEIS:** Wer die Sprache SQL kennt, der wird zunächst davon irritiert sein, dass eine LINQ-Abfrage mit *from* und nicht mit *select* beginnt. Der Grund hierfür ist, dass nur so ein effektives Arbeiten mit der IntelliSense von Visual Studio möglich ist. Da zuerst die Datenquelle ausgewählt wird, kann die IntelliSense geeignete Typmitglieder für die Objekte der Auflistung anbieten. Vielleicht haben Sie diese Unterstützung im SQL Server Management Studio schon mal vermisst.

Weiterhin erkennen Sie, wie vom neuen Sprachfeature der lokalen Typinferenz (implizite Variablendeklaration) Gebrauch gemacht wird, denn die Anweisung

```
var expr = from s in monate …
```
ist für den Compiler identisch mit

```
IEnumerable<string> expr = from s in monate …
```
#### **7.2.2 Zwei alternative Schreibweisen von LINQ-Abfragen**

Grundsätzlich sind für LINQ-Abfragen zwei gleichberechtigte Schreibweisen möglich:

- Query-Expression-Syntax<sup>1</sup> (Abfrage-Syntax)
- Extension-Method-Syntax (Erweiterungsmethoden-Syntax)

Bis jetzt haben wir aber nur die Query-Expression-Syntax verwendet. Um die volle Leistungsfähigkeit von LINQ auszuschöpfen, sollten Sie aber beide Syntaxformen verstehen.

**Beispiel 7.6:** Die LINQ-Abfrage des obigen Beispiels in Extension-Method-Syntax

```
C#
var expr = monate
                   .Where(s \Rightarrow s.length == 6)
                   .0rderBy(s => s)
                   Seler(s \Rightarrow s.Tolpper());
Oder kompakt in einer Zeile:
var expr = monate.Where(s => s.Length == 6).OrderBy(s => s).
                    Select(s \Rightarrow s.Tolpper());
```
Wie Sie sehen, verwenden wir bei dieser Notation Erweiterungsmethoden und Lambda-Ausdrücke. Aber auch eine Kombination von *Query-Expression-Syntax* mit *Extension-Method-Syntax* ist möglich.

**Beispiel 7.7:** Obiges Beispiel in gemischter Syntax

```
C#
var expr = (from s in monate where s.Length == 6 select s.ToUpper()).
            OrderBy(s \Rightarrow s);
```
Hier wurde ein Abfrageausdruck in runde Klammern eingeschlossen, gefolgt von der Erweiterungsmethode *OrderBy*. So lange, wie der Abfrageausdruck ein *IEnumerable* zurückgibt, kann darauf eine ganze Kette von Erweiterungsmethoden folgen.

Die Query-Expression-Syntax (Abfragesyntax) ermöglicht das Schreiben von Abfragen in einer SQL-ähnlichen Weise. Der Compiler kompiliert alle Queries in die Extension-Method-Syntax, die der objektorientierte Programmierung näher steht. Dabei wird z. B. die Filterbedingung *where* einfach in den Aufruf einer Erweiterungsmethode namens *Where* der *Enumerable*-Klasse übersetzt, die im Namespace *System.Linq* definiert ist.

<sup>1</sup> Die *Extension-Method-Syntax* wird auch als *Dot-Notation-Syntax* bezeichnet und entspricht der Objektorientierung etwas mehr.

Allerdings unterstützt die Query-Expression-Syntax nicht jeden standardmäßigen Abfrageoperator bzw. kann nicht jeden unterstützen, den Sie selbst hinzufügen. In einem solchen Fall sollten Sie direkt die Extension-Method-Syntax verwenden.

Abfrageausdrücke unterstützen eine Anzahl verschiedener "Klauseln", z. B. *where*, *select*, *orderby*, *groupby* und *join*. Wie bereits erwähnt, lassen sich diese Klauseln in die gleichwertigen Operatoraufrufe übersetzen, die wiederum über Erweiterungsmethoden implementiert werden. Die enge Beziehung zwischen den Abfrageklauseln und den Erweiterungsmethoden, welche die Operatoren implementieren, erleichtert ihre Kombination, falls die Abfragesyntax keine direkte Klausel für einen erforderlichen Operator unterstützt.

#### **7.2.3 Übersicht der wichtigsten Abfrageoperatoren**

Die Klasse *Enumerable* im Namespace *System.Linq* stellt zahlreiche Abfrageoperatoren für LINQ to Objects bereit und definiert diese als Erweiterungsmethoden für Typen, die *IEnumerable<T>* implementieren.

#### **HINWEIS:** Kommen bei der Extension-Method-Syntax (Erweiterungsmethoden-Syntax) Abfrageoperatoren bzw. -methoden zur Anwendung, so sollten wir bei der Query-Expression-Syntax (Abfragesyntax) präziser von Abfrageklauseln bzw. -Statements sprechen.

Die folgende Tabelle zeigt die wichtigsten standardmäßigen Abfrageoperatoren von LINQ.

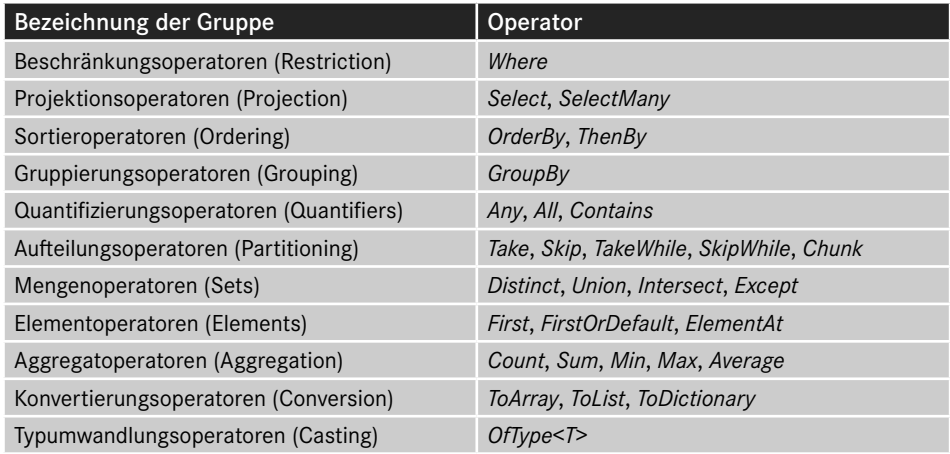

Bild 7.2 illustriert an einem Beispiel, wie einige der bereits im Vorgängerabschnitt diskutierten neuen Sprachfeatures in LINQ-Konstrukten zur Anwendung kommen und wie die Abfragesyntax vom Compiler in die äquivalente Erweiterungsmethoden-Syntax umgesetzt wird.

Vergleich zwischen Abfragesyntax (oben) und Erweiterungsmethoden-Syntax (unten):

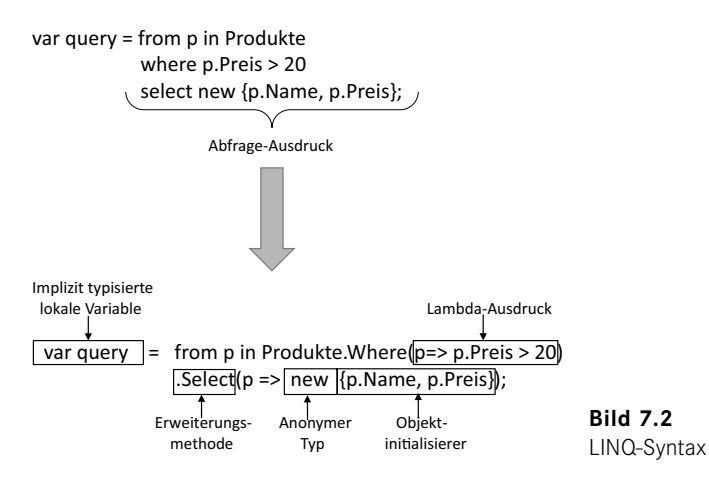

■ 7.3 LINQ-Abfragen im Detail

Das Ziel der folgenden Beispiele ist nicht die vollständige Erläuterung aller in der obigen Tabelle aufgeführten Operatoren und deren Überladungen, sondern vielmehr eine Demonstration des prinzipiellen Aufbaus von Anweisungen zur Abfrage von Objektauflistungen.

In der Regel werden beide Syntaxformen (Query-Expression-Syntax und Extension-Method-Syntax) gegenübergestellt, denn nur so erschließt sich am ehesten das allgemeine Verständnis für die auch für den SQL-Kundigen nicht immer leicht durchschaubare Logik der LINQ-Operatoren bzw. -Abfragen.

Für die Beispiele zu LINQ to Objects wird überwiegend auf eine Datenmenge zugegriffen, deren Struktur das folgende Diagramm zeigt.

**HINWEIS:** Die verwendeten Daten haben ihren Ursprung nicht in einer Datenbank, sondern werden per Code erzeugt (Listing siehe Beispieldaten zum Buch).

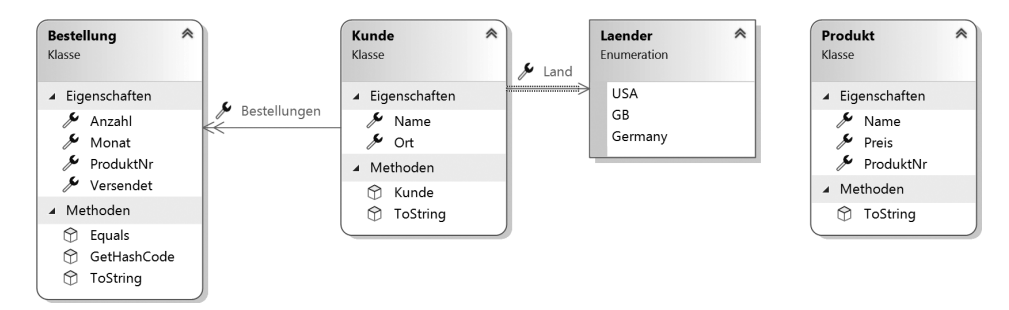

**Bild 7.3** Datenmodell für unsere Beispiele

#### **7.3.1 Die Projektionsoperatoren Select und SelectMany**

Diese Operatoren "projizieren" die Inhalte einer Quell-Auflistung in eine Ziel-Auflistung, die das Abfrageergebnis repräsentiert.

#### **Select**

Der Operator macht die Abfrageergebnisse über ein Objekt verfügbar, welches *IEnumerable<T>* implementiert.

**Beispiel 7.8:** Namen aller Produkte ausgegeben (Extension-Method-Syntax)

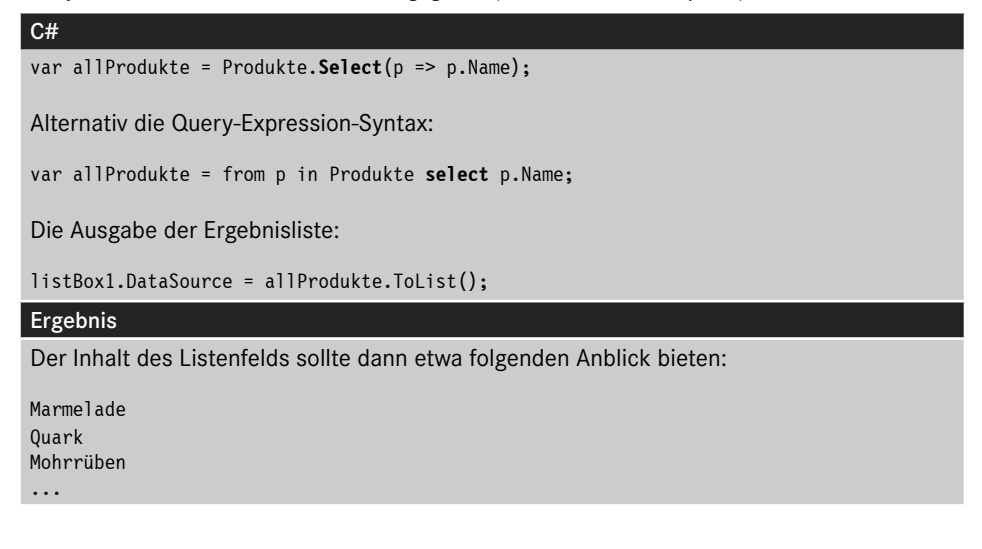

**Beispiel 7.9:** Das Abfrageergebnis wird auf einen anonymen Typ projiziert, der als Tupel definiert ist.

```
C#var expr = Kunden.Select(k => new {k.Name, k.Ort});
Alternativ die Query-Expression-Syntax:
var expr = from k in Kunden
           select new { K.Name, k.Ort };
listBox1.DataSource = expr.ToList();
Ergebnis
{Name = Walter, Ort = Altenburg}
{Name = Thomas, Ort = Berlin}
```
#### **SelectMany**

Stände nur der *Select*-Operator zur Verfügung, so hätte man zum Beispiel bei der Abfrage der Bestellungen für alle Kunden eines bestimmten Landes das Problem, dass das Ergebnis vom Typ *IEnumerable<Bestellung>* wäre, wobei es sich bei jedem Element um ein Array mit den Bestellungen eines einzelnen Kunden handeln würde. Um einen praktikableren, d. h. weniger tief geschachtelten, Ergebnistyp zu erhalten, wurde der Operator *SelectMany* eingeführt.

**Beispiel 7.10:** Die Bestellungen aller Kunden aus Deutschland sollen ermittelt werden.

```
C#var bestellungen = Kunden
                  .Where(k => k.Land == Länder.Germany)
                  .SelectMany(k => k.Bestellungen);
Alternativ der Abfrageausdruck in Query-Expression-Syntax:
var bestellungen =
                  from k in Kunden
                 where k.Land == Länder.Germany
                  from b in k.Bestellungen
                  select b;
Das Auslesen des Ergebnisses der Abfrage:
listBox1.DataSource = bestellungen.ToList();
Die Ausgabe (Voraussetzung ist eine entsprechende Überschreibung der ToString()-Metho-
de der Klasse Bestellung):
ProdNr: 2 , Anzahl: 4 , Monat: März, Versand: False
ProdNr: 1 , Anzahl: 11, Monat: Juni , Versand: True
...
```
#### **7.3.2 Der Restriktionsoperator Where**

Dieser Operator schränkt die Ergebnismenge anhand einer Bedingung ein. Sein prinzipieller Einsatz wurde bereits in den Vorgängerbeispielen hinreichend demonstriert. Außerdem können auch Indexparameter verwendet werden, um die Filterung auf bestimmte Indexpositionen zu begrenzen.

**Beispiel 7.11:** Die Kunden an den Positionen 2 und 3 der Kundenliste sollen angezeigt werden.

```
C#var expr = Kunden
            .Where((k, index) => (index >= 2) && (index < 4))
            .Select(k =& k.Name);listBox1.DataSource = expr.ToList();
Ergebnis
Holger
Fernando
```
#### **7.3.3 Die Sortierungsoperatoren OrderBy und ThenBy**

Diese Operatoren bewirken ein Sortieren der Elemente innerhalb der Ergebnismenge.

#### **OrderBy/OrderByDescending**

Dieses nette Pärchen ermöglicht das Sortieren in auf- bzw. absteigender Reihenfolge.

**Beispiel 7.12:** Alle Produkte mit einem Preis kleiner gleich 20 sollen ermittelt und nach dem Preis sortiert ausgegeben werden (das teuerste zuerst).

```
C#var prod = Produkte
           .Where(p \Rightarrow p.Preis <= 20)
            .OrderByDescending(p => p.Preis)
           .Select(p \Rightarrow new \{ p.\text{Name}, p.\text{Preis } \});
Oder alternativ als Abfrageausdruck:
var prod = from p in Produkte
             where p.Preis <= 20
             orderby p.Preis descending
            select new { p.Name, p.Preis };
Die Ausgabe:
listBox1.DataSource = prod.ToList();
Ergebnis
{Name = Käse, Preis = 20}
{Name = Mohrrüben, Preis = 15}
```
#### **ThenBy/ThenByDescending**

...

Diese Operatoren verwendet man, wenn nacheinander nach mehreren Schlüsseln sortiert werden soll. Da *ThenBy* und *ThenByDescending* nicht auf den Typ *IEnumerable<T>*, sondern nur auf den Typ *IOrderedSequence<T>* anwendbar sind, können diese Operatoren nur im Anschluss an *OrderBy*/*OrderByDescending* eingesetzt werden.

**Beispiel 7.13:** Alle Kunden sollen zunächst nach ihrem Land und dann nach ihren Namen sortiert werden.

```
C#var knd = Kunden
            .0rderBy(k \Rightarrow k.Land)\mathsf{F}. ThenBy(k \Rightarrow k.\mathsf{Name}).Select(k = > new { k.Land, k.Name} );Der alternative Abfrageausdruck:
var knd = from k in Kunden
            orderby k.Land, k.Name
           select new { k.Land, k.Name };
```

```
Die Ausgabe ...
listBox1.DataSource = knd.ToList();
Ergebnis
. . . führt in beiden Fällen zu einem Ergebnis wie diesem:
{Land = USA, Name = Fernando}
{Lang = USA, Name = Holger}{Lang = GB, Name = Alice}{Land = Germany, Name = Thomas}
{Land = Germany, Name = Walter}
```
#### **Reverse**

Dieser Operator bietet eine einfache Möglichkeit, um die Reihenfolge der Elemente im Abfrageergebnis umzukehren. Der Operator ist als Abfrageausdruck nicht verfügbar.

**Beispiel 7.14:** Das Vorgängerbeispiel mit umgekehrter Reihenfolge der Ergebniselemente

```
C#
var knd = Kunden.OrderBy(k => k.Land).ThenBy(k => k.Name).
                  Select(k => new { k.Land, k.Name }).Reverse();
Ergebnis
{Land = Germany, Name = Walter}
{Land = Germany, Name = Thomas}
...
```
#### **7.3.4 Der Gruppierungsoperator GroupBy**

Dieser Operator kommt dann zum Einsatz, wenn das Abfrageergebnis in gruppierter Form zur Verfügung stehen soll. *GroupBy* wählt die gewünschten Schlüssel-Elemente-Zuordnungen aus der abzufragenden Auflistung aus.

**Beispiel 7.15:** Alle Kunden nach Ländern gruppieren

```
C#var knd = Kunden
           .GroupBy(k => k.Land);
Der alternative Abfrageausdruck:
var knd = from k in Kunden
          group k by k.Land;
Durchlaufen der Ergebnismenge:
            foreach (IGrouping<Laender, Kunde> kdGroup in knd)
\{ listBox1.Items.Add(kdGroup.Key);
```

```
 foreach (var kd in kdGroup)
\mathcal{L}_{\mathcal{A}} and \mathcal{L}_{\mathcal{A}} and \mathcal{L}_{\mathcal{A}} listBox1.Items.Add($" {kd}");
 }
 }
```
#### Ergebnis

Der Gruppenschlüssel (*kdGroup.Key*) ist hier das Land. Die Standardausgabe der Gruppenelemente erfolgt entsprechend der überschriebenen *ToString()*-Methode der Klasse *Kunden* (siehe Beispieldaten zum Buch):

```
Germany
   Walter – Altenburg – Germany
    Thomas – Berlin – Germany
USA
    Holger – Washington – USA
    Fernando – New York – USA
GB
    Alice – London – GB
```
Der *GroupBy*-Operator existiert in mehreren Überladungen, die alle den Typ *IEnumerable <IGrouping<K, T>>* liefern. Die generische Schnittstelle *IGrouping<K, T>* definiert einen spezifischen Schlüssel vom Typ *K* für die Gruppenelemente (Typ *T*).

Der Typ der äußeren Schleifenvariablen *IGrouping<Laender, Kunde>* kann auch implizit deklariert werden, sodass sich der Schleifenkopf im obigen Beispiel wie folgt vereinfachen lässt:

foreach(var kdGroup in knd)

Wenn nicht der standardmäßige, sondern ein benutzerdefinierter Elemente-Selektor zum Einsatz kommen soll, muss eine weitere Überladung von *GroupBy* verwendet werden (siehe folgendes Beispiel).

**Beispiel 7.16:** Das gleiche Problem wie im Vorgängerbeispiel wird gelöst, als Gruppenelemente werden allerdings nur die Namen der Kunden ausgegeben.

```
C#
var knd = Kunden
          .GroupBy(k => k.Land, k => k.Name);
          foreach (var kdGroup in knd)
 {
              listBox1.Items.Add(kdGroup.Key);
              foreach (var kd in kdGroup)
 {
                  listBox1.Items.Add($" {kd}");
 }
 }
Ergebnis
Germany
   Walter
   Thomas
```

```
USA
   Holger
    Fernando
GB
    Alice
```
}<sub>{\\pinet}</sub> } } } } } } { }

**Beispiel 7.17:** Alle Produkte werden nach ihren Anfangsbuchstaben gruppiert.

```
C#
var prodGroups = Produkte
                         .GroupBy(p => p.Name[0], p => p.Name);
                         foreach (var pGroup in prodGroups)
// var ersetzt IGrouping<char, string>
 {1.5} {1.5} {1.5} {1.5} {1.5} {1.5} {1.5} {1.5} {1.5} {1.5} {1.5} {1.5} {1.5} {1.5} {1.5} {1.5} {1.5} {1.5} {1.5} {1.5} {1.5} {1.5} {1.5} {1.5} {1.5} {1.5} {1.5} {1.5 listBox1.Items.Add(pGroup.Key);
                              foreach (var p in pGroup)
  {
                                   listBox1.Items.Add($" {p}");
  }
  }
Ergebnis
 M
    Marmelade
    Mohrrüben
    Mehl
Q
    Quark
K
    Käse
H
   Honig
C#
Zum gleichen Ergebnis führt der folgende Code unter Verwendung eines Abfrageaus-
drucks:
var prodGroups = from p in Produkte
                         group p by p.Name[0] into g
                        select new { firstLetter = g.Key, prods = g };
                         foreach (var g in prodGroups)
 \{x_1, x_2, \ldots, x_n\} listBox1.Items.Add(g.firstLetter);
                             foreach (var p in g.prods)
 {1 \over 2} ( {1 \over 2} ) {1 \over 2} ( {1 \over 2} ) {1 \over 2} ( {1 \over 2} ) {1 \over 2} ( {1 \over 2} ) {1 \over 2} listBox1.Items.Add(p.Name);
```
#### **7.3.5 Verknüpfen mit Join**

Mit diesem Operator definieren Sie Beziehungen zwischen verschiedenen Auflistungen. Im folgenden Beispiel werden Bestelldaten auf Produkte projiziert.

**Beispiel 7.18:** Die Bestellungen aller Kunden werden aufgelistet.

```
C#
var bestprod = Kunden.SelectMany(k => k.Bestellungen)
                       .Join(Produkte, b => b.ProduktNr, p => p.ProduktNr,
                        (b, p) => new { 
                       b.Monat, p.ProduktNr, p.Name, p.Preis, b.versendet });
Alternativ die Notation in Abfragesyntax:
var bestprod = from k in Kunden
                from b in k.Bestellungen
                join p in Produkte on b.ProduktNr equals p.ProduktNr
                select new { b.Monat, p.ProduktNr, p.Name, p.Preis, b.versendet };
Beim Vergleich (equals) ist zu beachten, dass zuerst der Schlüssel der äußeren Auflistung 
(b.ProduktNr) und dann der der inneren Auflistung (p.ProduktNr) angegeben werden muss. 
Ein Vergleich mit dem Vergleichsoperator == ist ebenfalls nicht zulässig.
Die Anzeigeroutine:
listBox1.DataSource = bestprod.ToList();
Ergebnis
Das Ergebnis liefert die Übersicht über alle Bestellungen:
{Monat = März, ProduktNr = 2, Name = Quark, Preis = 10, versendet = False}
{Monat = Juni, ProduktNr = 1, Name = Marmelade, Preis = 5, 
                                       versendet = False}
{Monat = November, ProduktNr = 3, Name = Mohrrüben, Preis = 15, 
                                       versendet = True}
```
 versendet = True} {Monat = Juni, ProduktNr = 6, Name = Mehl, Preis = 30, versendet = False} {Monat = Februar, ProduktNr = 4, Name = Käse, Preis = 20, versendet = True}

{Monat = November, ProduktNr = 5, Name = Honig, Preis = 25,

#### **7.3.6 Aggregat-Operatoren**

...

Zum Abschluss unserer Stippvisite bei den LINQ-Operatoren wollen wir noch einen kurzen Blick auf eine weitere wichtige Familie werfen. Diese Operatoren, zu denen *Count*, *Sum*, *Max*, *Min*, *Average* etc. gehören, setzen Sie ein, wenn Sie verschiedenste Berechnungen mit den Elementen der Datenquelle durchführen wollen.

#### **Count**

Die von diesem Operator durchzuführende Aufgabe ist sehr einfach, es wird die Anzahl der Elemente in der abzufragenden Auflistung ermittelt.

**Beispiel 7.19:** Alle Kunden sollen, zusammen mit der Anzahl der von ihnen aufgegebenen Bestellungen, angezeigt werden.

```
C#
var kdn = Kunden.Select(k => new { 
                     k.Name, k.Ort, AnzahlBest = k.Bestellungen.Count() });
Oder das Gleiche in Abfragesyntax:
 var kdn = from k in Kunden
            select new { k.Name, k.Ort, AnzahlBest = k.Bestellungen.Count()};
Wir zeigen die Ergebnismenge in der ListBox an:
listBox1.DataSource = kdn.ToList();
Ergebnis
\{Name = Walter, Ort = Altenburg, AnzahlBest = 1\}\{Name = Thomas, Ort = Berlin, AnzahlBest = 2\}...
```
Wie Sie sehen, scheint die Anwendung dieser Operatoren einfach und leicht verständlich zu sein.

#### **Sum**

Wie es der Name schon vermuten lässt, können mit diesem Operator verschiedenste Summen aus den Elementen der Quell-Auflistung gebildet werden. Zunächst ein einfaches Beispiel.

**Beispiel 7.20:** Die Summe aller Preise der Produktliste

```
C#
var total = Produkte. Sum(p \Rightarrow p.Preis);
Die alternative Abfragesyntax (eigentlich gemischte Syntax):
var total = (from p in Produkte select p.Preis).Sum();
Die Ausgabe:
listBox1.Items.Add(total);
// liefert mit den ursprünglichen Beispieldaten den Wert 105.
```
Das folgende Beispiel ist nicht mehr ganz so trivial, da sich hier der *Sum*-Operator innerhalb einer verschachtelten Abfrage versteckt.

```
C#var expr = from k in Kunden
            join b in 
                  from k in Kunden 
                 from b in k.Bestellungen join p in Produkte
                 on b.ProduktNr equals p.ProduktNr
                 select new { k.Name, BestellBetrag = b.Anzahl * p.Preis }
                 on k.Name equals b.Name into KundenMitBest
                 select new { k.Name, 
                      TotalBetrag = KundenMitBest.Sum(b => b.BestellBetrag)};
listBox1.DataSource = expr.ToList();
Ergebnis
{Name = Walter, TotalBetrag = 40}
{Name = Thomas, TotalBetrag = 340}
...
Das schaut jetzt schon nicht mehr ganz so trivial aus. Etwas übersichtlicher ist die 
Erweiterungsmethodensyntax:
var expr = Kunden. Select (k == new \{ k. Name, TotalerBetrag = k.Bestellungen.Sum(b => b.Anzahl * 
                           Produkte.First(p => p.ProduktNr == b.ProduktNr).Preis) });
```
**Beispiel 7.21:** Die Gesamtsumme aller aufgegebenen Bestellungen wird ermittelt.

Dadurch, dass bestimmte Operationen in der Abfragesyntax nicht möglich sind und wir deswegen sowieso die Erweiterungsmethodensyntax bzw. einen Mix verwenden müssen, ist der Favorit der Autoren eindeutig die Erweiterungsmethodensyntax. Deswegen werden wir in den folgenden Kapiteln die Abfragesyntax nicht mehr darstellen. Dem objektorientierten Programmierer, und das wollen Sie doch werden, dürfte die Punkt-Syntax sowieso besser gefallen.

#### **7.3.7 Verzögertes Ausführen von LINQ-Abfragen**

Normalerweise werden LINQ-Ausdrücke nicht bereits bei ihrer Definition, sondern erst bei Verwendung der Ergebnismenge ausgeführt (*deferred Execution*). Damit hat man die Möglichkeit, nachträglich Elemente zu der abzufragenden Auflistung hinzuzufügen bzw. zu ändern, ohne dazu die Abfrage nochmals neu erstellen zu müssen.

```
Beispiel 7.22: Alle Produkte, die mit dem Buchstaben "M" beginnen, sollen ermittelt werden.
```
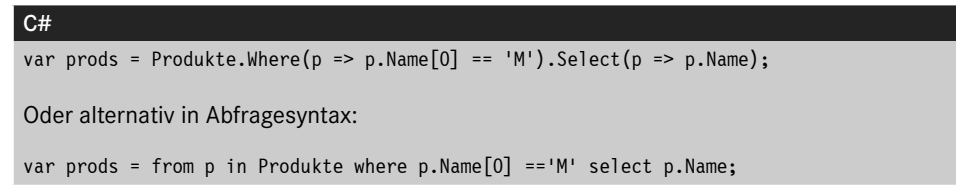

Die Ergebnismenge wird das erste Mal durchlaufen und angezeigt:

foreach (var prod in prods) { listBox1.Items.Add(prod); } listBox1.Items.Add("----------");

Anschließend ändern wir ein Element in der der Abfrage zugrunde liegenden Quelle

```
Produkte[0].Name = "Milch";
```
. . . und durchlaufen die Ergebnismenge ein zweites Mal:

```
foreach (var prod in prods)
{
```
listBox1.Items.Add(prod);

#### Ergebnis

}

Die Ausgabe im Listenfeld zeigt, dass in der zweiten Ergebnismenge das geänderte Element erscheint:

Marmelade Mohrrüben Mehl ----------- **Milch** Mohrrüben Mehl

 $\bigoplus$ 

Wir sehen, dass die definierte Abfrage immer dann ausgeführt wird, wenn wir (wie hier in der *foreach*-Schleife) auf das Abfrageergebnis (*prods*) zugreifen.

Abfragen dieser Art bezeichnet man deshalb auch als "verzögerte Abfragen".<sup>2</sup> Mitunter aber ist dieses Verhalten nicht erwünscht, d. h. man möchte das Abfrageergebnis nicht verzögert, sondern sofort nach Definition der Abfrage zur Verfügung haben. Abhilfe schafft hier die im nächsten Abschnitt beschriebene Anwendung von Konvertierungsmethoden.

**HINWEIS:** Wenn Sie mittels des LINQ-Operators *First* oder *FirstOrDefault* nur den ersten Satz einer Ergebnismenge lesen wollen (respektive *Last* oder *LastOrDefault*), dann wird die Abfrage auch sofort ausgeführt.

#### **7.3.8 Konvertierungsmethoden**

Zu dieser Gruppe gehören *ToArray*, *ToList*, *ToDictionary*, *AsEnumerable*, *Cast* und *ToLookup*. Sowohl die Methoden *ToArray* als auch *ToList* forcieren ein sofortiges Durchführen der Abfrage.

<sup>2</sup> *deferred query execution*

**Beispiel 7.23:** Das Vorgängerbeispiel wird wiederholt, diesmal aber wird das Abfrageergebnis in einer generischen List zwischengespeichert.

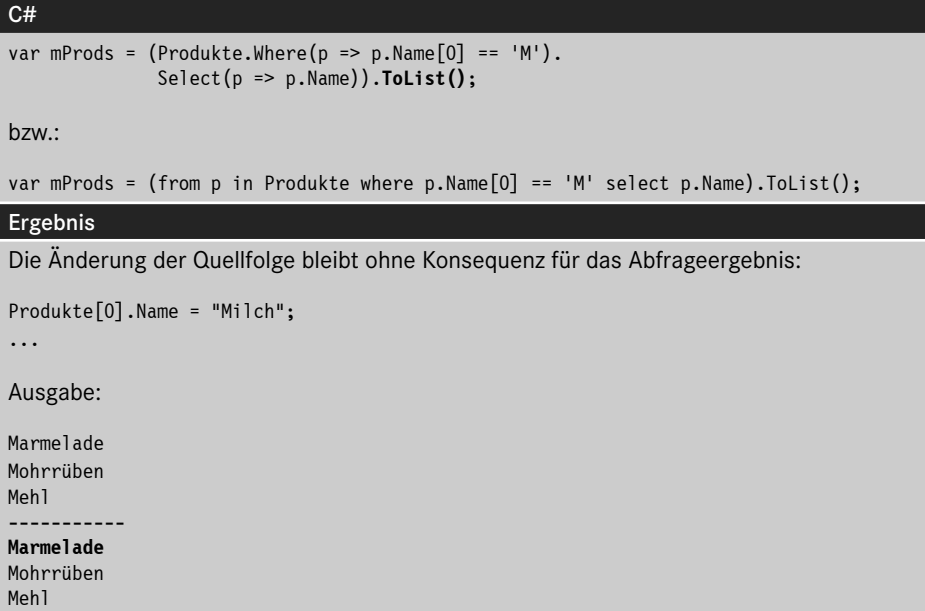

#### **7.3.9 Abfragen mit PLINQ**

PLINQ ist eine parallele Implementierung von LINQ to Objects und kombiniert die Einfachheit und Lesbarkeit der LINQ-Syntax mit der Leistungsfähigkeit der parallelen Programmierung. PLINQ besitzt das komplette Angebot an Standard-Abfrageoperatoren und hat zusätzliche Operatoren für parallele Operationen.

Als Reaktion auf die zunehmende Verfügbarkeit von Mehrprozessorplattformen bietet PLINQ eine einfache Möglichkeit, die Vorteile paralleler Hardware einschließlich herkömmlicher Mehrprozessorcomputer und der neueren Generation von Mehrkernprozessoren zu nutzen.

**HINWEIS:** In vielen Szenarien kann PLINQ signifikant die Geschwindigkeit von LINQ-to-Objects-Abfragen steigern, da es alle verfügbaren Prozessoren des Computers nutzt.

Wer bereits mit LINQ vertraut ist, dem wird der Umstieg auf PLINQ kaum Sorgen bereiten. Die Verwendung von PLINQ entspricht meistens exakt der von LINQ to Objects und LINQ to XML. Sie können beliebige der bereits bekannten Operatoren nutzen, wie zum Beispiel *Join*, *Select*, *Where* usw.

Damit können Sie auch unter PLINQ Ihre bereits vorhandenen LINQ-Abfragen auf gewohnte Weise weiterverwenden, wenn Sie dabei einen wesentlichen Unterschied beachten:

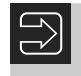

**HINWEIS:** Parallelisieren Sie die Abfrage durch Aufruf der Erweiterungsmethode *AsParallel*!

Die Erweiterungsmethode *AsParallel* gehört zur *System.Linq.ParallelQuery*-Klasse. *AsParallel* kann auf jeder Datenmenge ausgeführt werden, die *IEnumerable<T>* implementiert.

Der Aufruf von *AsParallel* veranlasst den C#-Compiler, die parallele Version der Standard-Abfrageoperatoren zu binden. Damit übernimmt PLINQ die weitere Verarbeitung der Abfrage.

**Beispiel 7.24:** Eine einfache LINQ-Abfrage über eine Liste von Integer-Zahlen

```
C#
List<int> zahlen = new List<int>() { 0, 1, 2, 3, 4, 5, 6, 7, 8, 9 };
Oder auch:
IEnumerable<int> zahlen = new int[] { 0, 1, 2, 3, 4, 5, 6, 7, 8, 9 };
var q = from x in zahlen
         where x > 3 orderby x descending
         select x;
Erst beim Iterieren über die Liste wird die Abfrage ausgeführt:
foreach (var z in q) 
{
     listBox1.Items.Add(z.ToString()); 
     // 9, 8, 7, 6, 5, 4
}
```
Um dieselbe Abfrage mittels PLINQ auszuführen, ist lediglich *AsParallel* auf den Daten aufzurufen:

**Beispiel 7.25:** Die Abfrage im obigen Beispiel mit PLINQ

```
C#...
var q = from x in zahlen.AsParallel()
        where x > 3 orderby x descending
         select x;
...
```
Die Abfragen in den obigen Beispielen wurden in Query-Expression-Syntax geschrieben. Alternativ kann man natürlich auch die Extension-Method-Syntax<sup>3</sup> verwenden.

<sup>3</sup> Der Compiler konvertiert die Query-Expression-Syntax in die Extension-Method-Syntax, sodass letztendlich bei beiden Syntaxformen Erweiterungsmethoden aufgerufen werden.

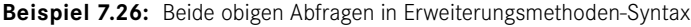

```
C#Einfache LINQ-Version:
…
var q = zahlen
          .Where(x => x > 3)
           .OrderByDescending(x => x)
          Seler(x \Rightarrow x);...
PLINO-Version<sup>.</sup>
…
  var q = zahlen.AsParallel()
          .Where(x => x > 3)
          .OrderByDescending(x \Rightarrow x)Seler(x \Rightarrow x):...
```
Nach dem Aufruf der *AsParallel*-Methode führt PLINQ transparent die Erweiterungsmethoden (*Where*, *OrderBy*, *Select*, . . .) auf allen verfügbaren Prozessoren aus. Genauso wie LINQ realisiert auch PLINQ eine verzögerte Ausführung von Abfragen, d. h. erst beim Durchlaufen der *foreach*-Schleife, beim Direktaufruf von *GetEnumerator* oder beim Eintragen der Ergebnisse in eine Liste (*ToList*, *ToDictionary*, . . .) wird die Datenmenge abgefragt. Dann kümmert sich PLINQ darum, dass bestimmte Teile der Abfrage auf verschiedenen Prozessoren laufen, was mit versteckten multiplen Threads umgesetzt wird. Sie als Programmierer brauchen das nicht zu verstehen, Sie merken lediglich an der höheren Performance, dass die Prozessoren besser ausgelastet werden.

#### **Probleme mit der Sortierfolge**

Wie sollte es anders sein, bei genauerem Hinsehen werden Sie feststellen, dass es doch nicht ganz so unkompliziert ist, LINQ-Abfragen zu parallelisieren. Ganz abgesehen davon, dass die Parallelisierung nicht immer den erhofften Geschwindigkeitszuwachs bringt, haben wir es noch mit einem schwierigen und vor allem nicht gleich erkennbaren Problem zu tun: der Sortierfolge. Diese bereitet im Zusammenhang mit der parallelen Verarbeitung teilweise recht große Probleme, da auch bei einer geordneten Ausgangsmenge nicht eindeutig ist, in welcher Reihenfolge die Elemente durch PLINQ verarbeitet werden. Je nach LINQ-Operator kann es zu recht merkwürdigen Ergebnissen kommen.4

Aus diesem Grund wurde die Erweiterungsmethode *AsOrdered* eingeführt. Verwenden Sie diese im Zusammenhang mit *AsParallel*, wird die Sortierfolge der Ausgangsmenge in jedem Fall beibehalten.

<sup>4</sup> Dies ist auch von der Anzahl der Prozessoren und der Größe der Datenmenge abhängig.

**Beispiel 6.27:** Verwendung von *AsOrdered*

```
C#List<int> zahlen = new List<int>()
                    { 7, 4, 2, 3, 1, 6, 11, 5, 10, 8, 9, 13, 12 };
              var q = (from x in zahlen.AsParallel().AsOrdered()
             where x > 3 select x).Take(5);
Das Ergebnis wird in jedem Fall
7, 4, 6, 11, 5
sein. Lassen Sie AsOrdered weg, sind weder die obige Reihenfolge noch die Zahlen eindeu-
tig bestimmbar. Unter Umständen kann auch
13, 7, 11, 6, 5
ausgegeben werden.
Wie sich Sortierfolgen auf bestimmte Operatoren auswirken, beschreibt im Detail diese 
Webseite: http://msdn.microsoft.com/de-de/library/dd460677(v=vs.110).aspx.
```
**HINWEIS:** Grundsätzlich gilt jedoch: Vermeiden Sie im Zusammenhang mit PLINQ die Anwendung von Sortieroperationen. Diese machen die Vorteile von PLINQ durch erhöhten Verwaltungsaufwand meist wieder zunichte. Für Aufgaben, bei denen die Sortierung egal ist, erweist sich PLINQ jedoch als eine performancegewinnende Technologie.

## ■ 7.4 Praxisbeispiele

#### **7.4.1 Die Syntax von LINQ-Abfragen verstehen**

In diesem Praxisbeispiel lernen Sie den prinzipiellen Aufbau von LINQ-Abfragen kennen. Im Zusammenhang damit kommen Sprachfeatures wie Typinferenz, Lambda-Ausdrücke und Erweiterungsmethoden zum Einsatz.

Prinzipiell gibt es zwei verschiedene Syntaxformen für LINQ-Abfragen:

- *Query-Expression-Syntax:* Hier werden Standard-Query-Operatoren verwendet.
- *Extension-Method-Syntax:* Hier kommen Erweiterungsmethoden zum Einsatz.

Im Folgenden werden wir beide Syntaxformen demonstrieren, um den Inhalt eines Integer-Arrays zu verarbeiten. Außerdem wird eine Mischform vorgeführt.

#### **Oberfläche**

Auf dem Startformular *Form1* befinden sich eine *ListBox* und drei *Button*s (siehe Bild 7.4).

# **Index**

#### Symbole

<ErrorBoundary> 1029 <PageTitle> 994 [ApiController] 950, 962 [Authorize] 930 .BAML 451 @bind 1001 [BindProperty] 889 @code 994 .cshtml 875, 898 .G.CS 451 [HttpGet] 951 [HttpPost] 951 [JSInvokable] 1013 @model 886, 899 @rendermode 1015 .NET CLI 873, 894, 929 .NET Core 3 .NET-Framework 7 .NET MAUI 17, 649, 985 – Blazor 985 .NET Standard 16 ??-Operator 69 .razor 993 @ (Razor-Syntax) 876 [Route] 950 [StreamRendering] 1016

#### A

Abbruchbedingung 779 Abhängige Eigenschaften 549 Abort 682

Abs 274 abstract 180 f. Abstraktion 5 AcceptReturn 495 Access-Key 491 Accessor 146 Action 320 f. ActionResult 956 Activated 478 ActualHeight 491 ActualWidth 491 AddCors 979 AddDays 269 AddDefaultPolicy 979 AddHours 269 AddMinutes 269 AddMonths 269 AddRange 304 AddYears 269 Ahead of Time 6 AllowsTransparency 481 Anfangswerte 64 Angehängte Eigenschaften 551 AngleX 588 AngleY 588 Animationen 590 Anonyme Methoden 316, 340 Anonyme Typen 347 AOT 943 API 939 App 444 – Klasse 475 App.config 787 App.Current 444

ApplicationCommands 565 Application Programming Interface *siehe* API appsettings.json 915, 931, 960 App.xaml.cs 444 Array 121, 245, 257, 379, 384 ArrayList 303, 310 as-Operator 73 ASP.NET Core 867 – MVC *siehe* ASP.NET Core MVC – Projektvorlagen 870 – Rate-Limiting 935 – Razor Pages *siehe* Razor Pages ASP.NET Core Data Protection 1009 ASP.NET Core Identity 928 ASP.NET Core MVC 885, 893 – Action-Methoden 895 – CRUD 911 – Konzept 893 – Layout-Vorlagen 906 – Projektaufbau 894 – Routing 895 – Sessions *siehe* Sessions – Zustandsmanagement 906 ASP.NET Core Web API *siehe* ASP.NET Web API ASP.NET Web API 939 – Blazor 1003 – Controller 949 – CORS 978 – Daten aktualisieren 965 – Daten einfügen 964 – Daten lesen 949, 963 – Fehlerzustand 956 – HTTP-Statuscodes 956 – minimale API 968 – Paginierung 973 – Routing 950 – Vorlagen 943 – XML 975 Assemblierung 11, 29, 46 async 712 Asynchrone Programmierentwurfsmuster 705 Atn 274 Attached Properties 456, 551 Attribute 12

Auflistung 300 Aufzählungszeichen 529 Ausgabefenster 773 Ausnahmen 797 Ausnahmenfilter 405 Authentifizierung 928 AutoGenerateColumns 637 AutoProperties 149, 404 AutoProperty 142, 150 Autorisierung 928 AutoToolTipPlacement 512 AutoToolTipPrecision 512 await 712

#### B

Background 469, 489 BandIndex 522 Barrier 762 base 169 Befehlsfenster 770 Begin 592 BeginAnimation 592 BeginInit 509 BeginInvoke 700 BeginningEdit 643 Benannte Styles 568 Bereichsoperator 424 BigInteger 328 Binary Application Markup Language 451 BinaryFormatter 227 BinarySearch 257 Binding 597 BindingBase.StringFormat 636 BindingSource 228 Bindungsarten 598 BitmapFrame 509 BitmapImage 509 BlackoutDates 544 Blazor 17, 981 – <ErrorBoundary> 1029 – APIs 1003 – Datenbindung 1000 – Event-Handling 997 – Fehlerbehandlung 1028

– File-Uploads 1026

– Grid 1033 – Hosting-Modelle 982 – JavaScript-Interoperabilität 1011 – Komponenten 993 – Layout-Template 990 – .NET MAUI 985 – Online-Status 1017 – Projektvorlagen 982, 985 – Protected Browser Storage 1009 – Render-Modus 1015 – Routing 994 – Seitentitel 994 – Tastaturereignisse 997 – Zustandsmanagement 1008 Blazor Server 983, 1006 Blazor WebAssembly 985 f., 1003 BlockingCollection 762 bool 62 Boolesche Operatoren 83 Border 527 BorderBrush 489 BorderThickness 527 Boxing 77 break 93, 120 Breakpoints 776 BringIntoView 540 Bubbling Events 559 BulletDecorator 529 Button 492 byte 61

#### $\mathsf{C}$

Calendar 542 Callback 708 CallerFilePath 789 Caller Information 788 CallerLineNumber 789 CallerMemberName 789 CamelCase-Notation 132 CancellationToken 753 CancellationTokenSource 753 CanExecute 567 Canvas 453, 458 CaretBrush 497 CaretIndex 496

case 87, 120 C#-Compiler 23 CenterOwner 480 CenterScreen 480 CenterX 587 CenterY 587 ChangeTracker 833 char 62 CheckAccess 702 CheckBox 498 class 28, 122, 131 ClassLoader 10 Clear 257 Client-Server-Prinzip 868 Clone 256, 265 f. CLR 8, 10 CLR-Threadpool 733  $CLS$  7 Codefenster 39 Code Manager 10 Collapsed 490 Collection 300, 386, 609 CollectionView 620 CollectionViewSource 612 ColumnDefinitions 465 ColumnSpan 469 ComboBox 505 COM-Komponenten 11 Command 561 f. CommandTarget 564 COM-Marshaller 10 Common Language Runtime 4, 10 Common Language Specification 7 f. Common Type System 7, 9 Completed 593 Complex 330 ComponentCommands 565 ConcurrentBag 762 ConcurrentDictionary 762 ConcurrentQueue 762 ConcurrentStack 762 const 68 Constraint 312 Content Negotiation 975 ContentPage 662 ContentPresenter 579

ContentView 662 ContextMenu 520 continue 90 Controller 893, 895, 944, 949 ControllerBase 950 ControlTemplate 579 Convert 75, 634 ConvertBack 634 Cookies 907 CopyTo 256, 265 f. CornerRadius 527 CORS 978, 1003 Cos 274 CountdownEvent 762 Cross-Origin Resource Sharing *siehe* CORS Cross-Site Request Forgery 920 CRUD 911, 924 C#-Source-Datei 26 CSRF *siehe* Cross-Site Request Forgery CTS 7 Current 301 CurrentItem 612, 620 CurrentPosition 620 Cursor 489

#### D

DataGrid 541, 637 DataGridCheckBoxColumn 639 DataGridTextColumn 639 DataGridView 228 DataTemplate 614 Datenbankkontext 960 Datenstrukturen 762 Daten-Trigger 577 Datentypen 61, 118 Datenzugriff 96 DateOnly 273 DatePicker 542 DateTime 268 Datumsformatierung 279 Datumsfunktionen 267 Day 268 DayOfWeek 268 DayOfYear 268 DaysInMonth 270

Deactivated 478 Deadlocks 677 Debug 782 – Write 783 – WriteIf 783 – WriteLineIf 783 Debugger 769 decimal 62 DecodePixelWidth 509 default 90 default! 410 DefaultView 611 deferred execution 394 Dekrement 80 Delay 601 delegate 123, 155 Delegate 313, 340 – instanziieren 314 DELETE 942, 966 Dependency Injection 184 DependencyObject 550 Dependency Properties 549 Designer 38 Destruktor 161, 165 Diagnostics 680 Dictionary 311 Dimensionsgrenzen 251 DirectX 440 Direkte Events 561 DispatcherUnhandledException 478 DisplayDate 543 DisplayMemberPath 614 DisplayMode 542 Dispose 167 Distinct 377 do 91 f. DockPanel 453, 461 DockPanel.Dock 461 Document Object Model *siehe* DOM DOM 997 double 61 Duplikate 377 Dynamische Programmierung 323

#### E

EditingCommands 565 EF Core Provider 806 Eigenschaften 31, 141 Eigenschaften-Fenster 38 Eigenschaften-Trigger 574 Eigenschaftsmethoden 237 Einzelschrittmodus 780 Ellipse 547 else 119 else if 86 Emscripten 985 Endeoperator 424 EndInvoke 700 EndsWith 260 Enter 690 Entity Framework Core 914, 929 Entwicklermodus 657 Entwicklungsumgebung 33 enum 94, 121 Enumerable 379, 384 Enumerationen 121 Ereignis 31, 123, 154 f. – auslösen 157 Ereignismethoden 565 Ereignis-Trigger 576 Erweiterungsmethoden 348, 367 event 123, 155 EventLog 787 EventLogTraceListener 787 Events 31 Exception 798 ExceptionManager 10 Exit 478, 690 Exp 274 ExpandDirection 531 Expander 531 Exponentialfunktion 275 eXtensible Application Markup Language 442 Extension-Method-Syntax 351, 367

#### F

Fehlerbehandlung 790 Fehlerklassen 792, 799 Fill 470 Filter 622 FindResource 603 float 61 Fluent-API 826 FontFamily 489 FontSize 489 FontStyle 489 FontWeight 489 for 91, 120 foreach 121, 178, 249, 311 Foreground 490 Form1.cs 38 Format 279, 634 Formulare 31 FromCurrentSynchronizationContext 758 Func 320 f. Funktionen 122

#### G

Garbage Collector 165 Generics 307f. get 146 GET 942 GetDefaultView 611 GetEnumerator 301, 310 GetLength 256, 266 Getter-only Auto-Property 150 global usings 297 goto 90 Grafikausgabe 440 Grafikskalierung 511 Grid 453, 465 Grid.Column 467 Grid.Row 467 GridSplitter 469 GroupBox 528 GroupName 500

#### H

Haltepunkte 778 Hardwarebeschleunigung 440 Hashtable 304 HasValue 69

Header 531 Hidden 490 HorizontalAlignment 458, 468, 490 HorizontalContentAlignment 490 HorizontalOffset 535 HorizontalScrollBarVisibility 514 Hot Reload 17, 874, 991 Hour 268 HSTS *siehe* HTTP Strict Transport Security HTML-Formulare 886 HTML Helper 890 HTTP 868 – Accept-Header 975 – Content Negotiation 975 – Methoden 869, 942 – Statuscode 870, 956 HttpClient 1004 HttpContext 887, 908 HttpDelete 904 HttpPost 904 HttpPut 904 HTTP Strict Transport Security 873

#### I

IActionResult 897 IAsyncEnumerable<T> 719 IAsyncResult 707 f., 710 ICollection 302 IComparable 222 IComparer 222 Icon 480 IEnumerable 301, 379 IEnumerator 302 if 86, 119 IIS Express 872, 875 IJSRuntime 1011 Image 508 immutable 187, 284 IndentLevel 784 IndentSize 784 Index 245 Indexer 237, 299, 307, 338 IndexOf 257, 260 Indexprüfung 248 Initialisierer 379

Initialisierung 134 Initialize 256, 266 InitializeComponent 444 Init-only Setter 426 Inkrement 80 INotifyCollectionChanged 609 INotifyPropertyChanged 606 InputGestureText 517 Insert 260 Instanz 128 Instanziieren 133 int 61 Int16 61 Int32 61 Int64 61 IntelliSense 138 internal 130 internal protected 130 Interrupt 681 InvalidOperationException 613 Invoke 699, 710 InvokeRequired 701 IsAlive 683 IsBackGround 683 IsCheckable 519 IsChecked 499 f., 519 IsCompleted 707, 740 IsCurrentAfterLast 611, 620 IsCurrentBeforeFirst 612, 620 IsDirectionReversed 512 IsEditable 505 IsExpanded 533, 540 IsIndeterminate 526 IsLeapYear 270 IsLocked 522 IsOpen 535 IsReadOnly 495 IsSelected 540 IsSelectionRangeEnabled 513 IsSnapToTickEnabled 513 IsSynchronizedWithCurrentItem 613 IsThreeState 499 Iterator 310, 741 IValueConverter 634

#### J

JavaScript Object Notation *siehe* JSON JIT-Compiler 5 Join 682 JSON 903, 911, 947, 963 JSON Columns 835 JsonResult 903

#### K

k6 937 Kapselung 5, 128 Kartenspiel 232 Kartesische Koordinaten 214 Kestrel 872, 875 Kind-Elemente 467 Klasse 128 – statische 183 Klassendefinition 122 Klassenmethode 153 Kommentare 60 Komplexe Zahlen 214 Konsolenanwendung 106 Konstante Felder 148 Konstanten 61, 68 Konstruktor 161 – überladen 237 Kontravarianz 327 Kovarianz 327 Kurz-Operatoren 81 Kurzschlussauswertung 84

#### L

Label 491 Lambda-Ausdruck 317, 367, 373 Lambda Expression 340 Language Integrated Query 345 LastChildFill 462 Lasttest 937 launchSettings.json 874, 897 Layout 453 LazyLoading 632 Leerzeichen 474 Length 256, 260, 265 f.

Line 548 LineBreak 474 LINQ 345, 373, 375, 384, 386 – Abfrageoperatoren 352 – Aggregat-Operatoren 360 – AsEnumerable 363 – Count 361 – GroupBy 357 – Grundlagen 345 – Gruppierungsoperator 357 – Join 360 – Konvertierungsmethoden 363 – OrderBy 356 – OrderByDescending 356 – Projektionsoperatoren 354 – Restriktionsoperator 355 – Reverse 357 – Select 354 – SelectMany 354 – Sortierungsoperatoren 356 – Sum 361 – ThenBy 356 – ToArray 363 – ToDictionary 363 – ToList 363 – ToLookup 363 – Where 355 LINQ-Abfrageoperatoren 350 LINQ-Architektur 345 LINQ-Provider 346 LINQ-Syntax 350 LINQ to Objects 345 List 308, 310 ListBox 502 List-Klasse 310 ListView 541, 617 Live Shaping 623 Live Share 415 Local Storage 1008 lock 687 Log 274 Log10 274 Logarithmus 275 Logische Operatoren 82 Lokale Variablen 70 Lokal-Fenster 771

long 61 LongRunning 758 Long Term Support 3 LowestBreakIteration 740

#### M

MainWindow.xaml 445 MainWindow.xaml.cs 445 ManualResetEventSlim 762 Margin 457 Mass Assignment 919, 963 Matrix 237 MatrixTransform 586 Matrizen 242 Max 274 MaxHeight 457, 490 MaxLength 496 MaxLines 496 MaxWidth 457, 490 Media 680 MediaCommands 565 Menu 516 Menü – Grafiken 518 – Tastenkürzel 517 MenuItem 516 Menüleiste 515 Messwertliste 370 Metadaten 12 Methoden 31, 97, 122, 151 – generische 309 – statische 153 – überladen 114, 237 – überladene 152 Methodenzeiger 313 MethodImpl 695 Methods 31 Microsoft Intermediate Language Code 5 Min 274 MinHeight 457, 490 MinLines 496 Minute 268 MinWidth 457, 490 Modale Dialoge 493 Model 893, 899

Model Binding 889, 954 Monitor 690 Mono Runtime 651 Month 268 MoveCurrentTo 621 MoveCurrentToFirst 612, 621 MoveCurrentToLast 611, 621 MoveCurrentToNext 611, 621 MoveCurrentToPosition 621 MoveCurrentToPrevious 612, 621 MoveNext 301 MSIL-Code 5 Multi-Platform App UI 649 MultipleRange 543 Multitasking 676 Multithreading 14, 676 Mutex 694 MVC *siehe* ASP.NET Core MVC MVVM 440

#### N

Name-Attribut 447 Namespace 10, 133 NavigationCommands 565 new 123, 161, 246 Next 381 non-destructive mutation 192 Now 270 null 68, 135 Nullable Type 68 null-coalescing operator 69 Null-Coalescing-Zuweisungsoperator 422 NULL-Zusammenführungsoperator 69 Nutzeradministration 932

#### O

object 62 – Datentyp 67 Objekt 128 Objektbaum 227 Objekte 123 Objektinitialisierer 164, 347 f. ObservableCollection 609

ODER 84 OnAfterRenderAsync 1009, 1019 OneTime 598 OneWay 598 OneWayToSource 598 OnExplicitShutdown 478 OnGet 886, 889 OnInitializedAsync 1006, 1011 OnLastWindowClose 478 Online-Status 1017 OnMainWindowClose 478 OnPost 887, 889 OnStartUp 477 OOP 232 Opacity 481, 490 OpenAPI 944, 972 OpenFileDialog 510 Open Source 3 Operatoren 78, 119 – arithmetische 79 – boolesche 83 – logische 82 Operatorenüberladung 214 Optionale Parameter 326 orderby 385 Orientation 459, 512, 514 out 102 OverflowMode 523 Overposting *siehe* Mass Assignment override 169

#### P

Padding 457, 490 PadLeft 260 PadRight 260 Paginator 1033 Paket-Manager-Konsole 627 PAP 106 Parallel.For 737 Parallel.ForEach 741 Parallel.Invoke 734 Parallel LINQ 763 ParallelLoopResult 740 Parallel-Programmierung 729 Parameterübergabe 101 f.

Parent 490 Parse 75, 270 Pascal-Notation 132 PasswordBox 495, 497 PATCH 942 Pattern Matching 408 Pause 592 Pi 274 Placement 535 PlacementRectangle 535 PlacementTarget 535 PLINQ 364, 763 Polarkoordinaten 214 Polling 706 Polymorphes Verhalten 176 Polymorphie 5, 129, 168, 178 Popup 534 Portieren 117 POST 942, 963 Postman 948 Potenz 275 Pow 274 PreferFairness 758 Priority 683 private 130 private protected 414 Procedure-Step 776 Process 722, 726 Process.Start 727 ProcessThread 722 Program.cs 872, 945, 960, 969, 986 Programm starten 725 ProgressBar 526 Progressive Web Application *siehe* PWA Projektmappen-Explorer 37 Projekttyp 36 Properties 31, 194 Property-Accessoren 146 PropertyChanged 600 protected 130 Prozeduren 122 Prozedurschritt 781 Prozesse 722 public 130 Pulse 690f. PulseAll 690f.

PUT 942, 965 PWA 986

#### $\Omega$

Query-Expression-Syntax 351, 367 Queue 308, 311 QueueUserWorkItem 684 QuickGrid 1033

#### R

Racing 678 RadioButton 500 Rahmenbreite 527 Random 234, 276 f., 381 Range 380, 424 Rank 256, 265 f. Rate-Limiting *siehe* ASP.NET Core, Rate Limiting Razor-Komponenten *siehe* Blazor, Komponenten Razor Pages 871, 875 – anlegen 875 – CRUD 924 – foreach 878 – Formulare 886 – Layout-Vorlagen 881 – Modelle 884 Razor-Syntax 876, 995 ReadLine 29 Records 187, 425 Rectangle 547 ref 101 Referenzieren 133 Referenztyp 67, 259 Reflexion 12 ReleaseMutex 694 Remove 260 RenderBody 882 RenderSectionAsync 883 Repeat 381 RepeatButton 492 Replace 260 Representational State Transfer *siehe* REST Reset 301

Resources 490 Ressourcen 551 REST 940 – HTTP-Methoden 942 – Prinzipien 940 – URIs 941 Resume 592 return 90, 122, 310 Roslyn 24 RotateTransform 586 Round 274 Routed Events 558 RowDefinitions 465 RowDetailsTemplate 641 RowDetailsVisibilityMode 641, 643 RowSpan 469 Rückrufmethode 706 Rücksprung 781

#### S

Same-Origin Policy 978 ScaleTransform 586 ScaleX 587 ScaleY 587 Schaltjahr 270 Schleifen 120 Schleifenabbruch 739 Schleifenanweisungen 91 Schlüsselwörter 59, 296 ScrollBar 514 ScrollViewer 514 SDK-Style Projekte 55 sealed 181 Second 268 Security Engine 10 Seek 592 select 385 SelectedDate 543 SelectedItem 540 SelectedItemChanged 540 SelectedItems 503 SelectionBrush 497 SelectionMode 502 Semaphore 696 SemaphoreSlim 762

Separator 516 Serialisierung 13 Serializable 228 SessionEnding 478 Sessions 907 – JSON 911 – lesen 908 – schreiben 908 Session Storage 1008, 1011 set 142, 146 Shared-Methoden 237 short 61 Show 481 ShowDialog 481 Shutdown 478 Sign 274 SignalR 984 Sin 274 Single-Page Application 869, 939 SingleRange 543 Single-Step 776 Skalieren mit ScaleTransform 587 SkewTransform 586 Sleep 682 Slider 512 Sort 222, 257 SortDescriptions 622 SortedList 311 SortedSet 332 Sortieren 384 Source 508 SPA *siehe* Single-Page Application SpellCheck.IsEnabled 496 Sperrmechanismen 685 SpinLock 762 SpinWait 762 Split 260 Spread-Operator 435 Sqrt 274 Stack 308 StackPanel 453, 459 StartInfo 726 StartsWidth 260 Startup 477 f. StartupEventArgs 477 StartupUri 444, 475

StateHasChanged 1009, 1019 static 122, 183 StaticResource 554, 571 Statische Klassen 183 Statische Methode 153 Statischer Konstruktor 164 StatusBar 524 StatusBarltem 524 Steuerelemente 31 Stop 592 StoryBoard 590 Stretch 511 StretchDirection 511 string 62 String 259 Stringaddition 284 struct 95, 121 Strukturen 121 Strukturvariable 97 Style 490, 570 Style anpassen 571, 573 Style ersetzen 571 Styles vererben 572 Subklassen 169 f. SubString 260 Swagger UI 946, 972 switch 87, 120 System 61 System.Collections.Concurrent 762 System.Nullable 69 System.Object 179 Systemressourcen 557 System.Threading 679, 732 System.Threading.Tasks 732

#### T

TabControl 533 TabIndex 490 TabPanel 453 Tag 490 Tag Helper 892 Tan 274 Target 491 Task – Canceled 757

- ContinueWith 749, 758
- Created 757
- Datenübergabe 745
- Faulted 757
- Fehlerbehandlung 756
- IsCanceled 757
- IsCompleted 757
- IsFaulted 757
- Klasse 742
- RanToCompletion 757
- Result 749
- return 752
- Rückgabewerte 748
- Running 757
- starten 743
- Status 757
- TaskCreationOptions 758
- Task-Ende 758
- Task-Id 757
- User Interface 758
- Verarbeitung abbrechen 751
- Wait 747
- WaitAll 748
- WaitingForActivation 757
- WaitingForChildrenToComplete 757
- WaitingToRun 757

– weitere Eigenschaften 757 Task<> 716 Task.Factory.StartNew 742 Task Parallel Library 729 TaskScheduler 758 Tastaturereignisse 997 Template 578 Textausrichtung 475 TextBlock 471 TextBox 495 Textformatierungen 472 TextFormattingMode 484 TextWriterTraceListener 786 Thin Client 198 Thread 679, 681 ThreadInteruptedException 681 ThreadPool 684 Threads 722 Thread Service 10 Threadsicher 698

Threadsichere Collections 762 ThreadState 683 Throw 793, 799 ThrowIfCancellationRequested 753 TickFrequency 513 TickPlacement 513 TimeOnly 273 Timer-Threads 704 TimeSpan-Klasse 284 Title 480 ToArray 377, 385 ToCharArray 260 Today 270 ToggleButton 492 ToLongDateString 269 ToLongTimeString 269 ToLower 260 ToolBar 521 ToolBarTray 521 f. Toolbox 38 ToolTip 490 ToShortDateString 269 ToShortTimeString 269 ToString 74, 278 ToUpper 260 Trace 782, 786 TraceListener 786 TrackBar 284 Transformationen 585 TransformGroup 588 TranslateTransform 586 Transparenz 481 TreeView 537 Trefferanzahl 780 Trigger 573 Trim 260 try 120 try-catch 791 TryEnter 690, 693 try-finally 795 Tunneling Events 558 Tuple 331 TwoWay 598 Typdiskriminator 848 Typecasting 336 Typen 848

Typinferenz 70, 347, 367 Typ-Styles 570 Typsuffixe 64

#### $\overline{U}$

Überladene Methoden 152 Überwachungsfenster 772 Uhr anzeigen 271 UI-Virtualisierung 639 Unboxing 77 UND 84 Unicode 65 Uniform 470 UniformGrid 453, 464 UniformToFill 471 UnIndent 784 UpdateSourceTrigger 600 Uri 556 URI 941 UseCors 979 using 28, 133, 296

#### V

Value 512 var 70 Variablen 61 Variablentypen 61 VB 117 Verarbeitungsstatus 740 Vererbung 129 Verformen mit SkewTransform 587 Vergleichsoperatoren 82 Verschieben mit TranslateTransform 588 VerticalAlignment 458, 468, 490 VerticalContentAlignment 490 VerticalOffset 535 VerticalScrollBarVisibility 514 Verweistypen 62 Verzweigungen 119 View 893, 898 ViewBox 453, 470 ViewData 882, 906, 909 ViewResult 902 VirtualizingStackPanel 639

Visibility 490 Visual Studio – ASP.NET Core 870 Visual Studio 22 Visual Studio Enterprise 22 Visual Studio Professional 22 void 99

#### W

Wait 690 f. WaitOne 694, 696 WASM *siehe* WebAssembly Web API *siehe* API WebAssembly 984 WebSockets 984 Werkzeugkasten 38 Wertetypen 62 where 312 while 91 f., 120 Wiederholmuster 383 Wiederverwendbarkeit 129 Windows Presentation Foundation 439 WindowStartupLocation 480 WindowStyle 480f. Winkel 275 with 193 work stealing 733 WPF 439, 702 – Anwendung beenden 478 – Applikationstypen 449 – Eigenschaften 489 – Ereignishandler 446 – Ereignismodell 557 – Height 456 – Kommandozeilenparameter 477 – Left 456 – Maßangaben 456 – Startobjekt festlegen 475 – Style-System 567 – Top 456 – Width 456 – Window-Klasse 479 – Zielplattformen 449 WPF-Programm 475 WPF-Wertkonvertierer 634

Wrap 472 WrapPanel 453, 463 WrapWithOverflow 472 Writelf 782 WriteLine 29, 782 Wurzel 275

#### X

Xamarin 17 XAML 442 x:Class 445 XML 975 xml:space 474 XOR 84

#### Y

Year 268 yield 310, 339

#### Z

Zahlenformatierung 278 Zeilenumbrüche 474 Zeitfunktionen 267 Zeitmessung 285 Zufallszahlen 276 f., 381 Zustandsmanagement 1008 Zuweisungsoperatoren 81